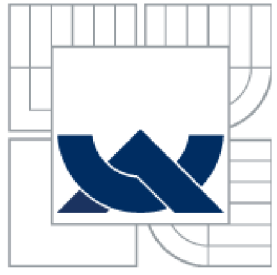

NYSOKÉ UČENÍ TECHNICKÉ V BRNĚ<br>BRNO UNIVERSITY OF TECHNOLOGY<br>A

**BRNO UNIVERSITY OF TECHNOLOGY** 

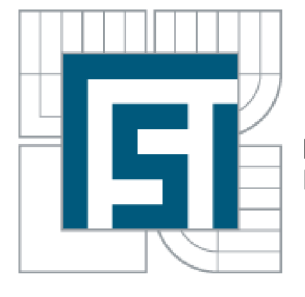

FAKULTA STROJNÍHO INŽENÝRSTVÍ LETECKÝ ÚSTAV

**FACULTY OF MECHANICAL ENGINEERING INSTITUTE OF AEROSPACE ENGINEERING** 

# AERODYNAMICKÁ ANALÝZA A NÁVRH ÚPRAV PŘECHODU KŘÍDLO-TRUP LETOUNU L 410 NG

**AERODYNAMIC ANALYSIS AND DESIGN MODIFICATION OF L 410 NG AIRCRAFT WING-FUSELAGE JUNCTION** 

DIPLOMOVÁ PRÁCE **MASTER'S THESIS** 

AUTOR PRÁCE **AUTHOR** 

BC. SIMON DEREVJANIK

VEDOUCÍ PRÁCE **SUPERVISOR** 

ING. ROBERT POPELA, PH.D.

BRNO **2013** 

Vysoké učení technické v Brně, Fakulta strojního inženýrství

Letecký ústav Akademický rok: 2012/2013

# **ZADANÍ DIPLOMOVÉ PRÁCE**

student(ka): Bc. Šimon Derevjanik

který/která studuje v magisterském navazujícím studijním programu

obor: Stavba letadel **(2301T039)** 

Ředitel ústavu Vám v souladu se zákonem č.l 11/1998 o vysokých Školách a se Studijním a zkušebním řádem VUT v Brně určuje následující téma diplomové práce:

#### Aerodynamická analýza a návh úprav přechodu křídlo-trup letounu L 410 NG

v anglickém jazyce:

#### Aerodynamic analysis and design modifications of L 410 NG aircraft wing-fuselage junction

Stručná charakteristika problematiky úkolu:

Provedení aerodynamické analýzy původního tvaru přechodu křídlo - trup letounu L 410 a návrh úprav vedoucích ke zlepšení aerodynamických charakteristik letounu. Zpracování návrhu se předpokládá v podobě nového referenčního CAD modelu. Při návrhu je nutno respektovat návaznost ostatních součástí draku letounu (trup, klapka, křídlo). Předpokládá se analýza několika variant možných úprav a zpracování nejlepší z nich do podoby referenčního modelu dle pravidel Aireraft Industries, a.s.

Cíle diplomové práce:

Provedení aerodynamické analýzy původního přechodu křídlo-trup a návrh variantního řešení pro zlepšení aerodynamických charakteristik. Analýza navržených variant, výběr nejlepší varianty a zpracování do podoby referenčního CAD modelu.

Seznam odborné literatury:

- [1] Hoerner, S.F., Fluid-Dynamic Drag, Hoerner Fluid Dynamics
- [2] Hoerner, S.F., Borst, H. V., Fluid-Dynamic Lift, Heorner Fluid Dynamics
- [3] Roskam, J., Airplane Design, Part VI: Preliminary Calculation if Aerodynamic, Thrust and Power Characteristics, University of Kansas

Vedoucí diplomové práce: Ing. Robert Popela, Ph.D.

Termín odevzdání diplomové práce je stanoven časovým plánem akademického roku 2012/2013. V Brně, dne 28.11.2012

L.S.

doc. Ing. Jaroslav Juračka, Ph.D. prof. RNDr. Miroslav Doupovec, CSc., dr. h. c. Ředitel ústavu Děkan fakulty

#### **ABSTRAKT:**

Táto diplomová práca sa zaoberá CFD analýzou prechodových krytov letúna L 410 NG a návrhom úprav. Kalibračná úloha riešená v úvodnej časti slúži ako prostriedok pre validáciu výsledkov a oboznámenie sa s metodikou CFD . Jadrom práce je analýza prúdového poľa na letúni L 410 NG, zahŕňajúca detaily tvorby modelu, výpočtovej siete a výsledného vyhodnotenia. Nadväzujúcu časť práce tvorí vývoj a aerodynamická analýza modifikovanej geometrie. Záverom sú porovnané obidve varianty geometrie.

### **KĽÚČOVÉ SLOVÁ:**

CFD, L 410 NG, optimalizácia, analýza prúdenia, prechodový kryt krídlo – trup

#### **ABSTRACT:**

This thesis deals with CFD analysis of a wing-fuselage junction on L410NG airplane. Possible modifications are proposed as well. Calibration problem solved in the introduction serves as a pathway for validation of the results and gives insight into the CFD methodology. The main part analyses the airplane's flow field and shows the details of the modelling process. Description of the computing network followed by final evaluation is presented. Next part is devoted to the creation and aerodynamic analysis of the modified geometry. Final part of the work compares both basic and modified geometry.

#### **KEYWORDS:**

CFD, L 410 NG, optimization, flow analysis, wing-fuselage junction

#### **BIBLIOGRAFICKÁ CITÁCIA:**

DEREVJANIK, Š. *Aerodynamická analýza a návrh úprav přechodu křídlo-trup letounu L 410 NG.* Brno: Vysoké učení technické v Brně, Fakulta strojního inženýrství, 2013. 41 s. Vedoucí diplomové práce Ing. Robert Popela, Ph.D..

## **ČESTNÉ VYHLÁSENIE:**

Vyhlasujem, že som bol zoznámený s predpismi pre vypracovanie diplomovej práce a že som celú túto prácu, vrátane príloh, vypracoval samostatne pod vedením Ing. Roberta Popelu, Ph.D. a s použitím uvedenej odbornej literatúry.

V Brne, 24. máj 2013

*vlastnoručný podpis* 

## **POĎAKOVANIE:**

Týmto spôsobom by som rád poďakoval vedúcemu práce Ing. Robertovi Popeloví Ph.D. a jeho kolegovi Ing. Petrovi Doupnikovi Ph.D., za všetky ich užitočné rady, dôležité pripomienky, vecný prístup a značnú trpezlivosť počas tvorby diplomovej práce. Bez nich by táto práca nemohla vzniknúť.

# **Obsah**

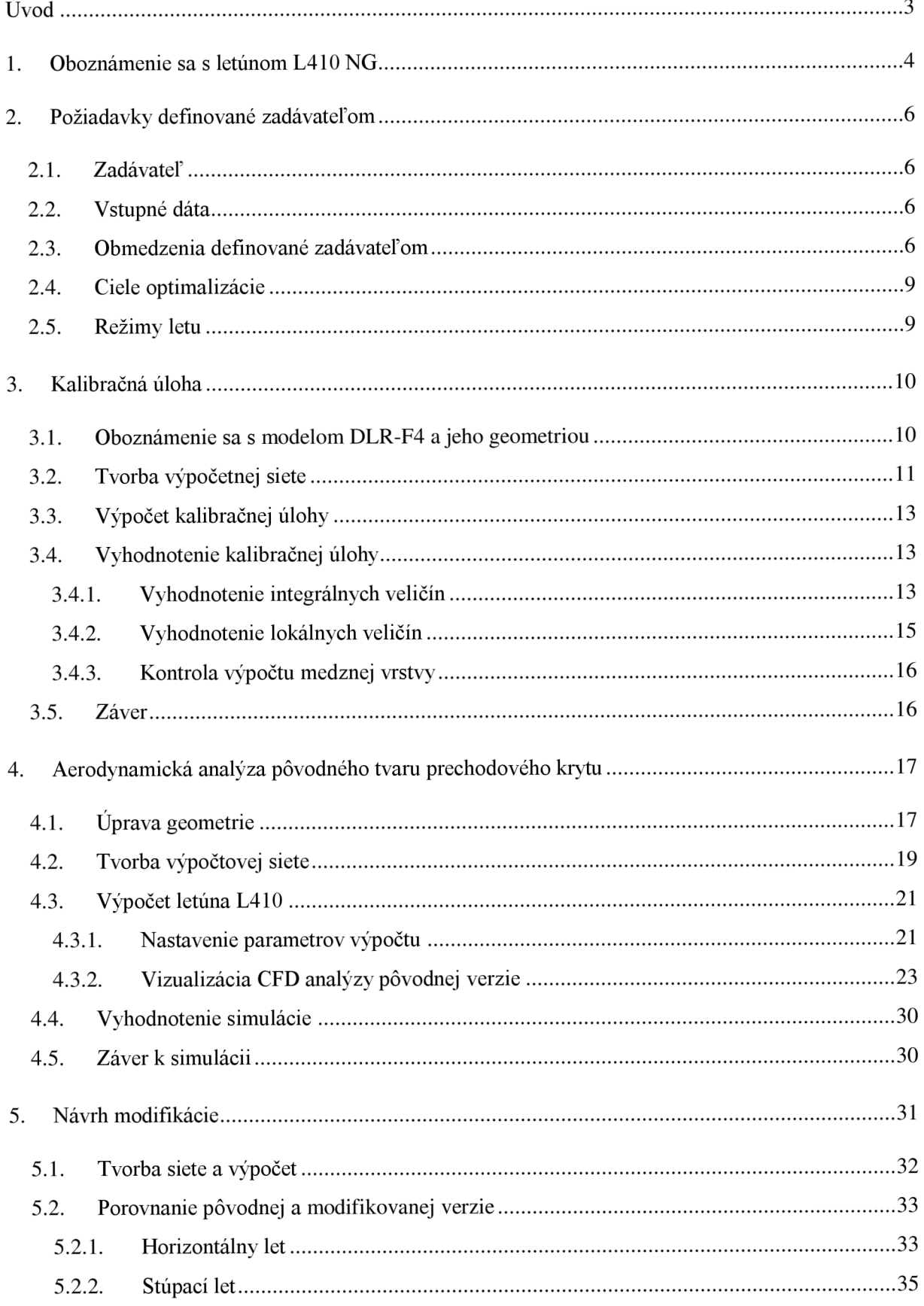

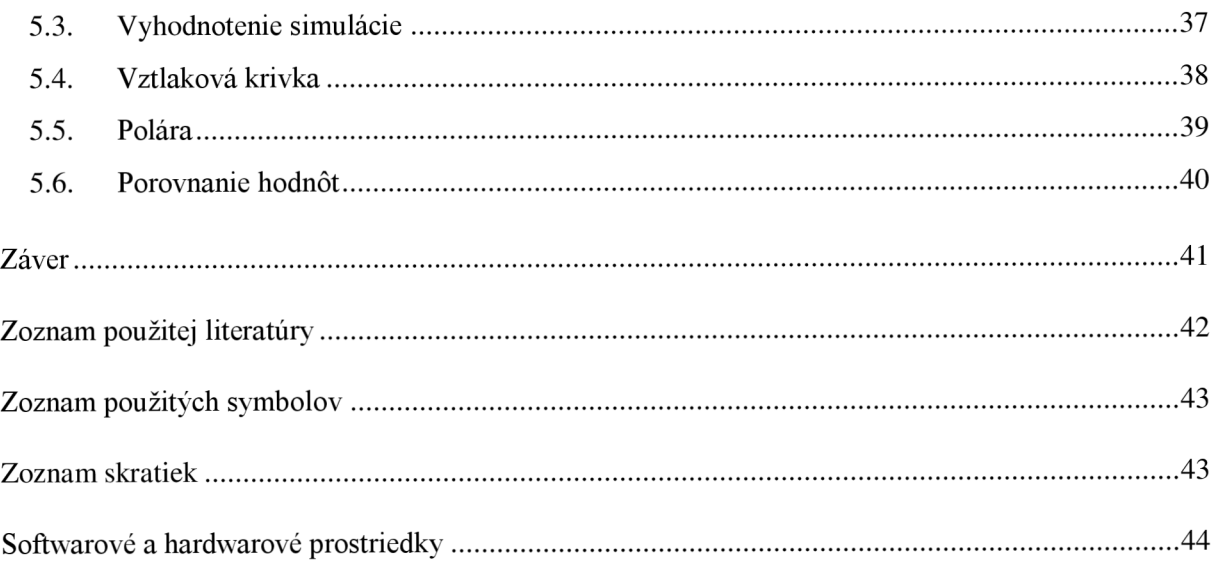

### Úvod

V posledných desiatkach rokov sa rozšírilo používanie numerických metód v aerodynamických výpočtoch pri návrhu rôznych zariadení. Najvýraznejšie postavenie v tomto smere získali metódy výpočtovej dynamiky plynov, označované skratkou CFD (z anglického "Computational Fluid Dynamics"). Zložitá povaha javu, ktorý týmito metódami modeluje, sa odráža aj v teoretickej a technickej náročnosti týchto metód pre obsluhu. Vďaka výraznému pokroku hardvérového vybavenia sa však CFD analýza stáva dostupnejšou a zaujímavejšou alternatívou pre mnohé odvetvia priemyslu a výskumu. Od obsluhy sa požaduje kvalifikovaná interpretácia výsledkov a správne formulovanie úloh. Odborné používanie týchto metód je možné len na základe určitých skúseností. Aj preto vystupuje v praxi do popredia potreba objektívneho hodnotenia presnosti týchto metód.

Cieľom tejto práce je analýza prúdenia v oblasti prechodových krytov letúna L 410 NG . Na jej základe bude navrhnutá varianta úpravy za účelom zmeny charakteru úplavu za letúnom. Predpokladom na zvládnutie tento úlohy je znalosť aerodynamickej simulácie.

V úvode som sa venoval zoznámeniu s letúnom L410 NG a popisom jeho parametrov. V nasledujúcej časti práce sú zo sumarizované požiadavky a obmedzenia uvedené zadávateľom. Kapitola kalibračnej úlohy slúži k validácii CFD analýzy a spracovaniu metodiky práce na tomto procese. Jadrom práce je samotná analýza pôvodnej geometrie, doplnená o vizuálnu dokumentáciu a vyhodnotenie. V poslednej kapitole je spracovaný postup tvorby upravenej geometrie, jej spracovanie CFD analýzou, porovnanie pôvodnej a modifikovanej geometrie a na záver ich vyhodnotenie.

### **1. Oboznámenie sa s letúnom L410 NG**

Letún L 410 NG je významne inovovaná verzia L 410 UVP-E20, ktorého modernizácia v súčasnej dobe prebieha pod projektovým názvom MOSTA . Základnými cieľmi projektu je snaha o výrazné zlepšenie technických, prevádzkových a ekonomických parametrov letúna a zlepšenie a zjednodušenie jeho údržby.

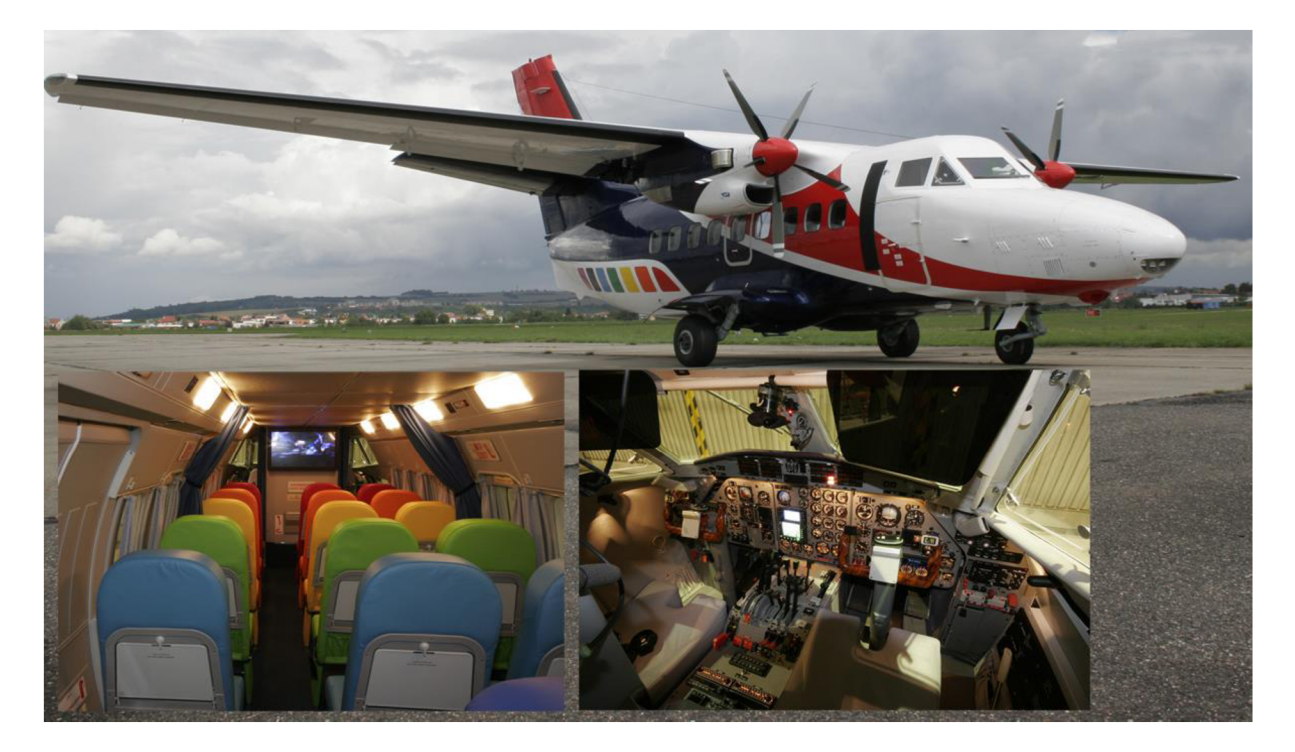

*Obr. 1-1: LetúnL410 UVP-E20 [6]* 

Letún L410 UVP-E20 je celokovový hornoplošník poháňaný dvomi turbovrtuľovými motormi Walter M601 E s vrtuľami Avia V-510, určený na prepravu osôb a nákladu na krátkych regionálnych linkách. V štandardnej verzii je schopný prepraviť 19 cestujúcich. Okrem tejto verzie existuje celá rada ďalších variant, ako napríklad nákladná, výsadková, zdravotnícka, fotogrametrická atď. Letún je certifikovaný podľa predpisu FAR-23 európskou agentúrou EASA . Celkovo bolo vyrobených vyše 1000 kusov, v súčasnej dobe je ich v prevádzke okolo 500. Jeho veľkou výhodou je možnosť operovať na krátkych letiskách s nespevneným povrchom a v širokom rozmedzí prevádzkových podmienok a teplôt od -50 do +50 $°C. [1]$ 

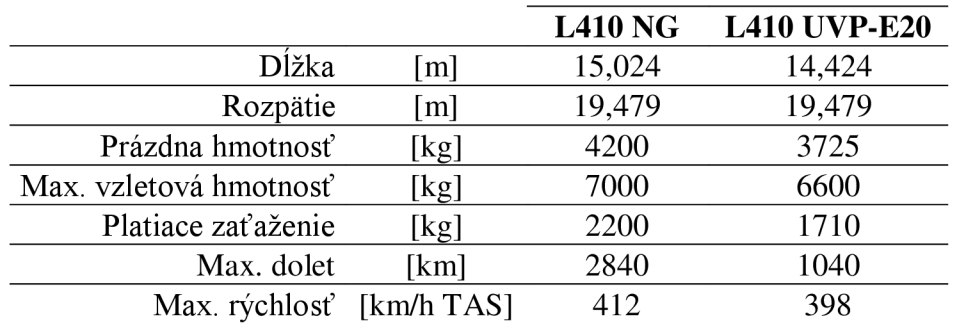

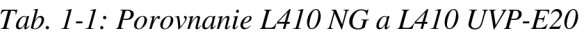

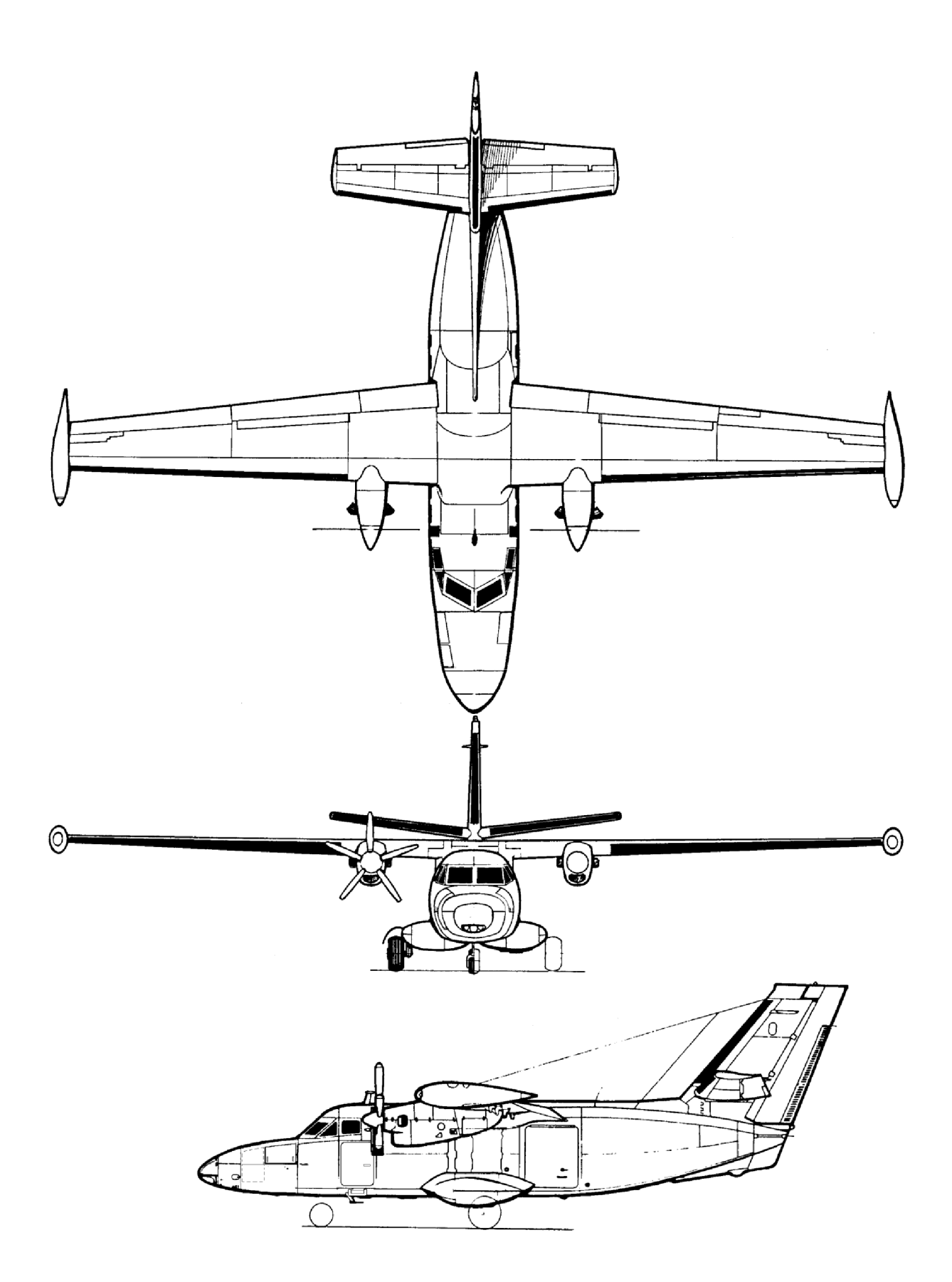

*Obr. 1-2: 3D pohľad letúna L410 NG* [1]

#### **2. Požiadavky definované zadávateľom 2.1. Zadávateľ**

Aircraft Industries a.s. prostredníctvom Leteckého ústavu, FSI VUT v Brne.

### **2.2. Vstupné dáta**

- Referenčný 3D model letúna vo formáte .part  $\equiv$
- Referenčný 3D model prechodových krytov s definičnou geometriou vo formáte .part
- Definované režimy letu, pre ktoré majú byť prechodové kryty optimalizované
- Konštrukčné obmedzenia pre optimalizáciu.

### **2.3. Obmedzenia definované zadávateľom**

Výrobcom letúna bola pre optimalizáciu vyjadrená požiadavka minimálneho zásahu do konkrétnych prvkov pôvodnej konštrukcie. V nasledujúcich obrázkoch sú zobrazené dôležité hranice plôch a body, ktoré bolo potrebné rešpektovať:

- **12221 I** Zachovanie hrany zadných dverí pre cestujúcich, určenú klavírovým závesom. Lišta chrániaca vystupujúcich cestujúcich proti dažďovým zrážkam mohla byť modifikovaná.
- **2** Krivka ohraničuje plochu, ktorú nebolo možné upraviť. Z jej polohy je zrejme, že optimalizácia nezahŕňala prednú časť prechodových krytov. Dôvodom je v súčasnosti prebiehajúca výroba a pokročilé štádium realizácie návrhu palubných systémov umiestnených v tejto časti.
- **O 3** Zachovanie bodu nachádzajúceho sa na odtokovej hrane krídla, resp. klapky. Je to teoretický bod, na ktorý tvarovo nadväzuje prechodový kryt. Bolo umožnené meniť tvary prechodových krytov tak, aby nezasahovali do konštrukcie krídla.
- **4** Rešpektovanie polohy horného kýlu. Z dôvodu veľkého počtu skladových zásob tejto časti by nebolo vhodné ich všetky modifikovať. V prípade optimalizačnej varianty, ktorá by výrazne pozitívnej zmenila aerodynamické vlastností je ale úprava kýlovej plochy možná.

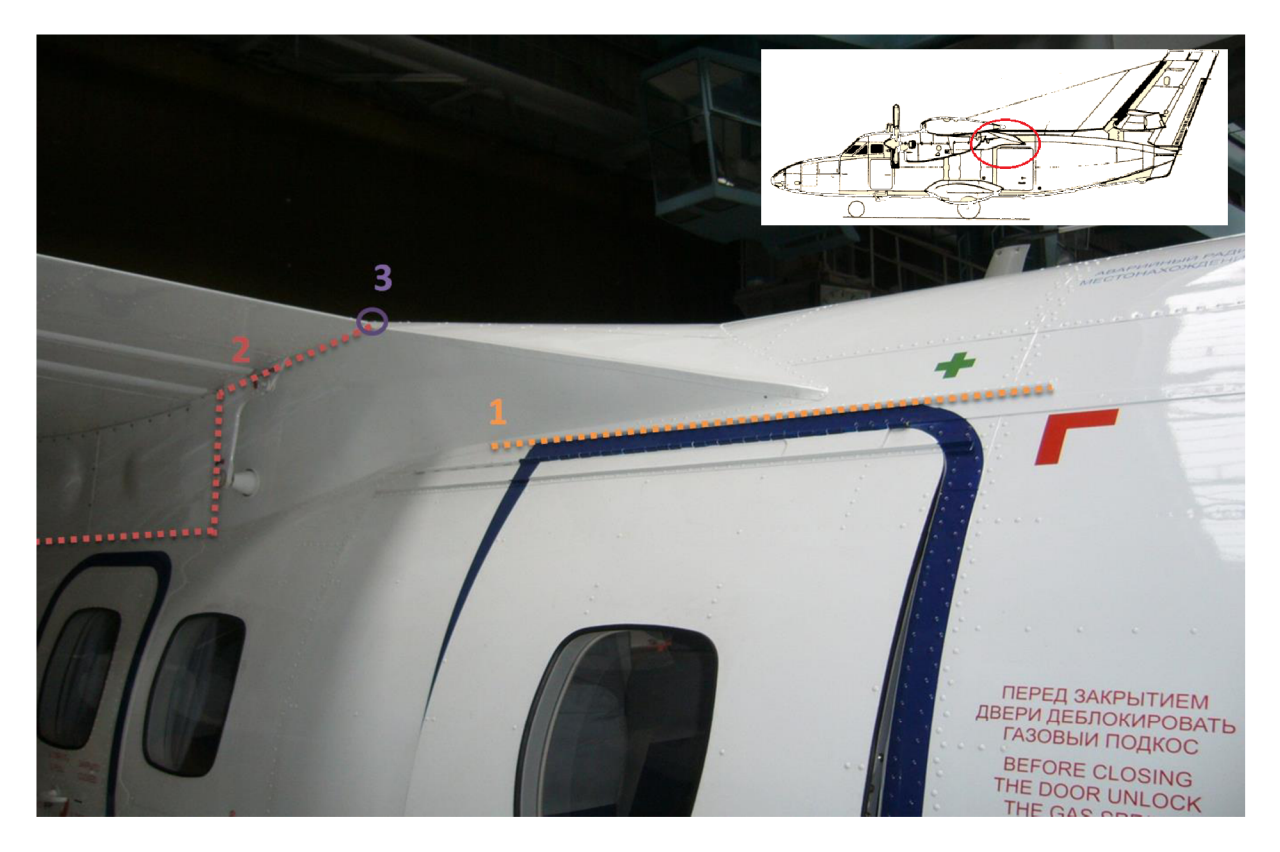

*Obr. 2-1: Obmedzenie pre modifikáciu - pohľad zdola* 

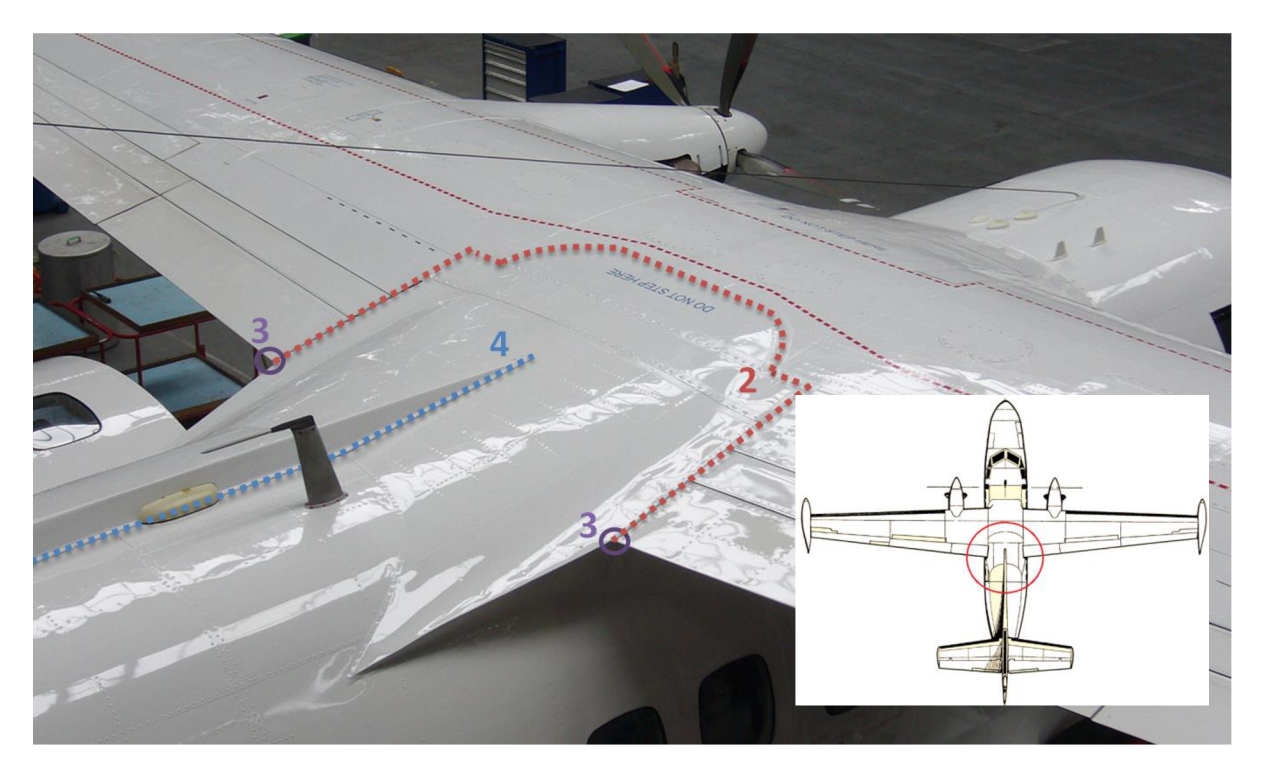

Obr. 2-2: Obmedzenie pre modifikáciu - pohľad zhora

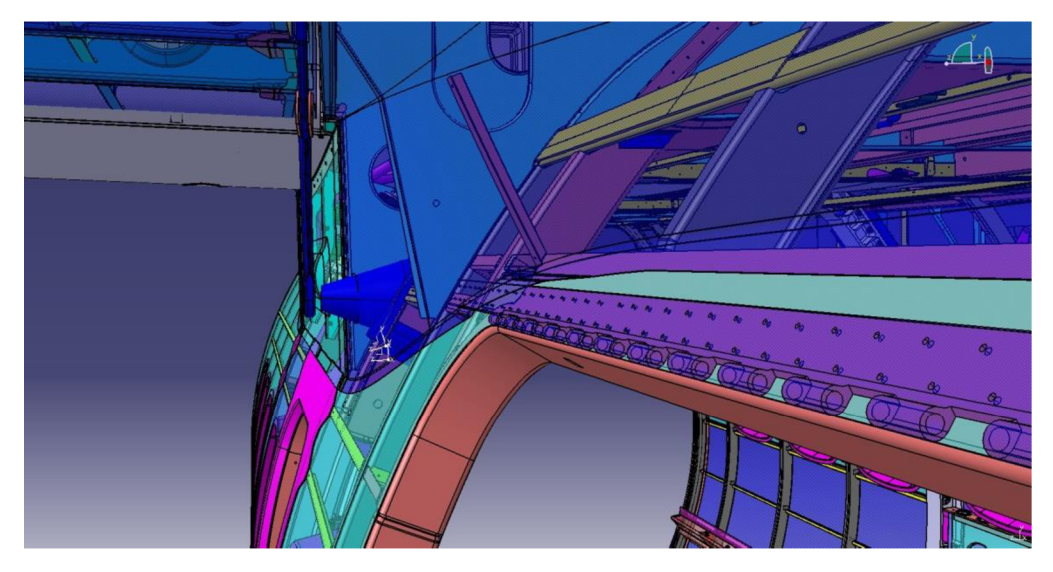

Obr. 2-3: Detail stávajúcej konštrukcie 1

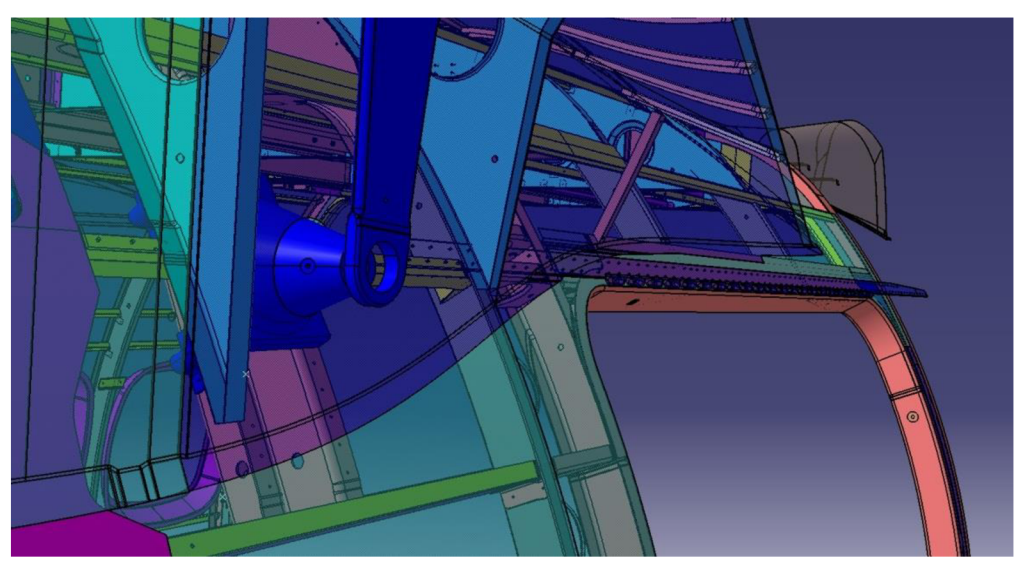

Obr. 2-4: Detail stávajúcej konštrukcie 2

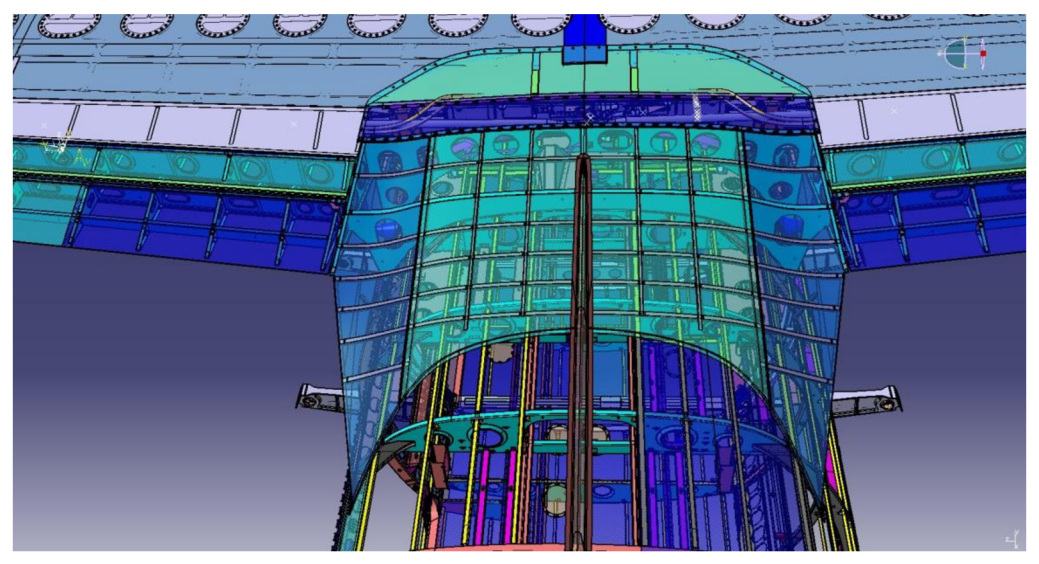

Obr. 2-5: Detail stávajúcej konštrukcie 3

### **2.4. Ciele optimalizácie**

Cieľom optimalizácie bolo aerodynamické overenie prúdenia v oblasti prechodových krytov. V prípade detekovania priestoru na optimalizáciu mala byť navrhnutá modifikácia geometrie a jej opätovné overenie CFD simuláciou.

### **2.5. Režimy letu**

Zadávateľom boli pre aerodynamickú analýzu definované dva režimy letu. Jedným z nich bol let pri maximálnej horizontálnej rýchlosti, druhý bol let pri maximálnom uhle nábehu so zasunutými klapkami. V nasledujúcej tabuľke je uvedený prehľad parametrov režimov.

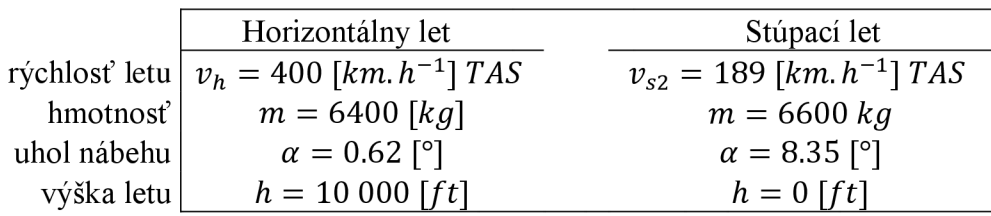

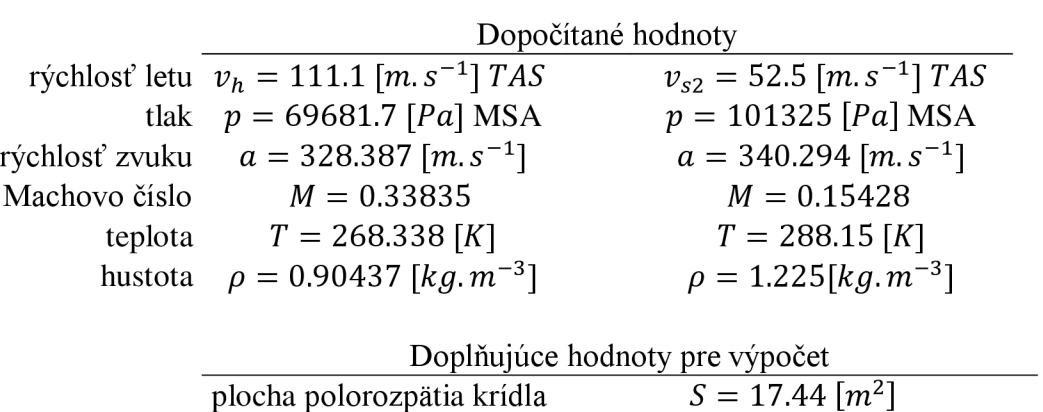

*Tab. 2-1: Definícia režimov* 

stredná aerodynamická tetiva

Režim na maximálnej horizontálnej rýchlosti bol volený na základe predpokladu budúceho zvýšenia cestovej rýchlosti.

 $c_{sat} = 1.91827$  [*m*]

### **3. Kalibračná úloha**

Kalibračná úloha v tejto práci predstavuje spôsob validácie výsledkov CFD výpočtu s uskutočneným tunelovým meraním. Umožňuje užívateľovi stanoviť komplexnú metodiku riešenia CFD analýzy, zoznámiť sa s príslušnými programami, dáva mu predstavu o časovej a výpočtovej náročnosti jednotlivých krokov.

Na overenie správnosti výpočtov bola použitá správa NATO s označením AGARD-AR-303 , ktorá sa zaoberala prípadmi experimentálnych meraní určených k validácii CFD kódov. Za účelom porovnania výsledkov meraní modelu z viacerých zdrojov prebiehali skúšky v troch najväčších európskych aerodynamických tuneloch (NLR-HST, ONERA-S2MA, DRA-8ftx8ft DRA Bedford).

### **3.1. Oboznámenie sa s modelom DLR-F4 a jeho geometriou**

Model s názvom DLR-F4 má predstavovať moderné subsonické transportné lietadlo, dosahujúce rýchlosť 0,75 M pri Reynoldsovom čísle  $3x10^{\circ}$ . Medzi hlavné požiadavky na design a výsledky testov patrilo dosiahnutie transonického prúdenia na krídle s lokálnymi supersonickými oblasťami, ukončenými rázovou vlnou. Jedná sa o jednoduchú konfiguráciu krídlo-trup bez chvostových plôch a ďalších konštrukčných prvkov.

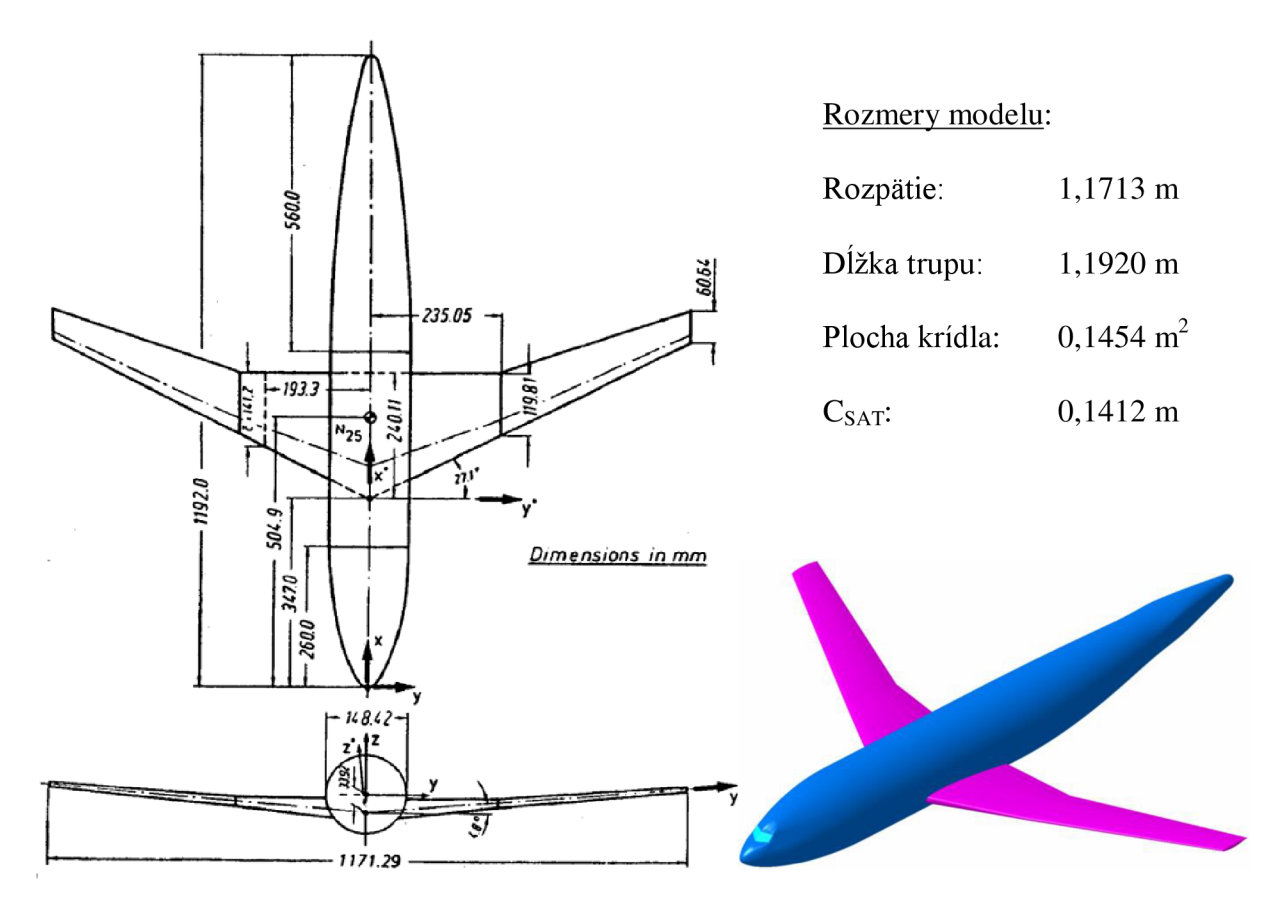

*Obr. 3-1: Muška DLR-F4 Obr. 3-2: Izometrický pohľad* 

Okrem publikovanej správy je na stránkach [ 2 ]k dispozícii voľne stiahnuteľná geometria modelu. Obsahuje však nepresnosti v podobe neúplnej plochy na nose a chvoste, chýbajúcej plochy odtokovej hrany, taktiež presahujúcu plochu krídla v trupe. Tieto nezrovnalosti bolo potrebné upraviť v CAD programe, v tomto prípade sa jednalo o program Catia V5.

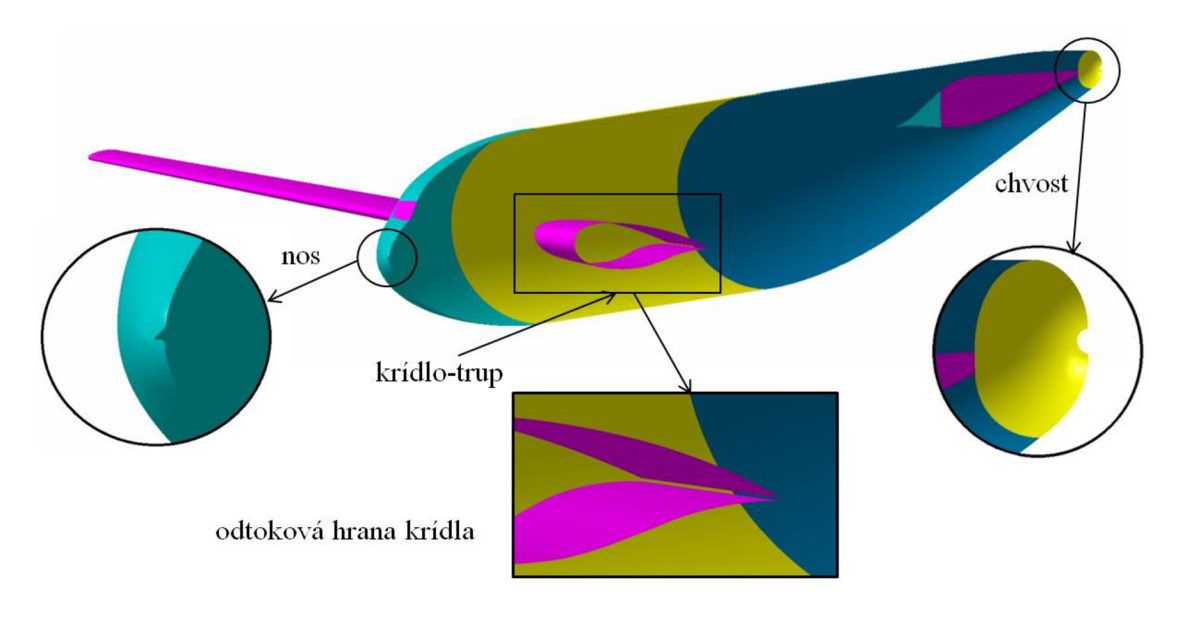

*Obr. 3-3: Nedostatky importovanej geometrie* 

## **3.2. Tvorba výpočetnej siete**

Výpočetná sieť bola vytvorená v programe ANSYS ICEM 13.5.

Po importe upravenej geometrie z CAD programu bolo potrebné dodatočne modifikovať jednotlivé geometrické prvky podľa ďalších požiadavok programu ICEM . Následná definícia parametrov pre plošné regióny bola krokom k vytvoreniu povrchovej mriežky. Jej základným prvkom sa stali trojuholníkové elementy, pričom ich veľkosť zodpovedala zložitosti geometrie jednotlivých plôch *(Obr. 3-5).* 

Metódou "Top-Down" bola z domény vytvorená objemová sieť. Doménu tvorila hraničná plocha okolia, ktorá predstavovala guľový vrchlík o polomere desaťnásobku polorozpätia krídla *(Obr. 3-4).* Stavebným prvkom objemovej siete bol štvorsten s určenou maximálnou veľkosťou najväčšieho elementu. Táto sieť bola doplnená o osem exponenciálne narastajúcich prizmatických vrstiev vychádzajúcich z povrchu modelu, pričom sa jednalo o päť stenové elementy *(Obr. 3-6).* Finálna verzia mriežky obsahovala za krídlom tzv. hustotný región, ktorý mal zachytiť separáciu prúdnic v podobe úplavu *(Obr. 3-7).* 

Celkový počet elementov výslednej siete bol 2 204 365.

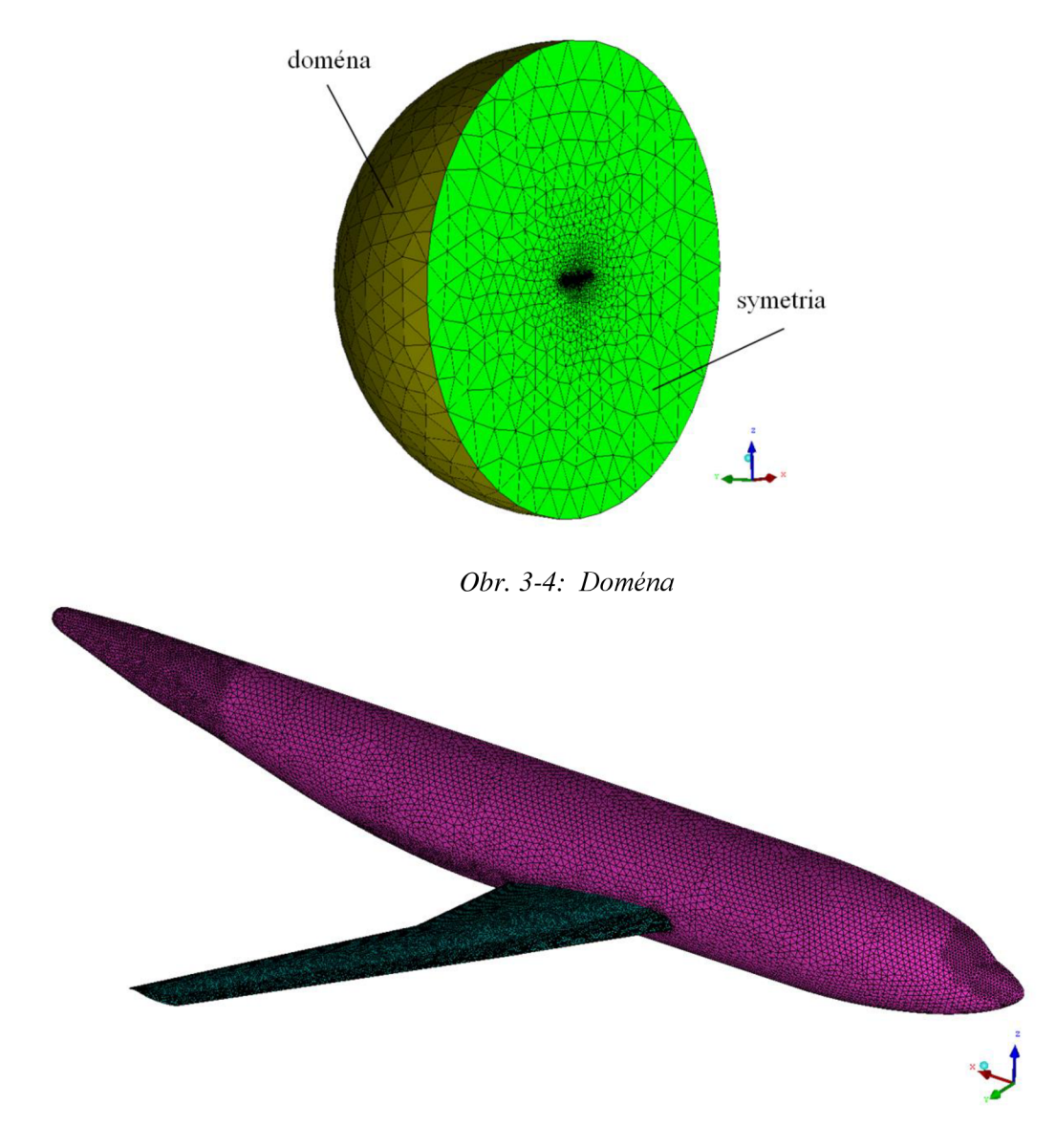

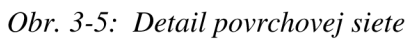

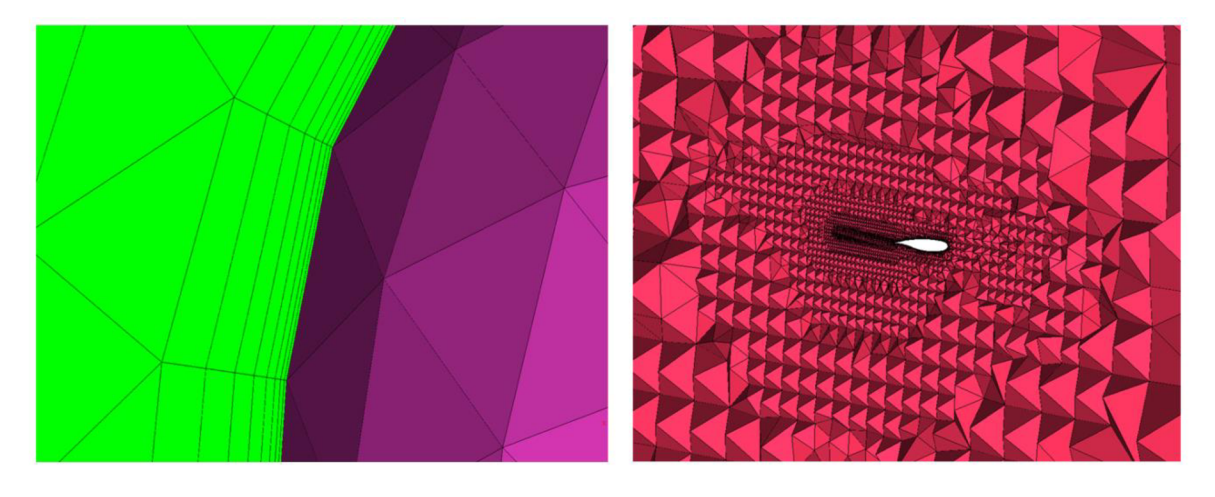

Obr. 3-6: Detail prizmatickej vrstvy

Obr. 3-7: Detail hustotného regiónu za krídlom

## **3.3. Výpočet kalibračnej úlohy**

Výpočet kalibračnej úlohy prebiehal v programe Ansys Fluent. Podľa údajov špecifikovaných v správe AGARD-AR-30 3 boli vstupné parametre nabiehajúceho prúdu vzduchu nastavené na rýchlosť 0,75 M pričom z hľadiska úspory výpočtového času bol zvolený jeden prípad s uhlom nábehu 0°.

Samotný výpočet na počítači s hardvérovými pramaterami popísanými, v časti softwarových a hardwarových prostriedkov, trval približne 6 hodín. Bol riadený žurnálom, ktorého úlohou bolo meniť Courantovo číslo v závislosti na počte vykonaných iterácii, pričom jeho hodnota sa pohybovala v rozmedzí 2 až 20. Nastavenie Courantovho čísla bolo závislé na zmenách konvergencie reziduí, ktorých výsledná hodnota oscilovala medzi  $2.10^{-2}$  až  $3.10^{-3}$ .

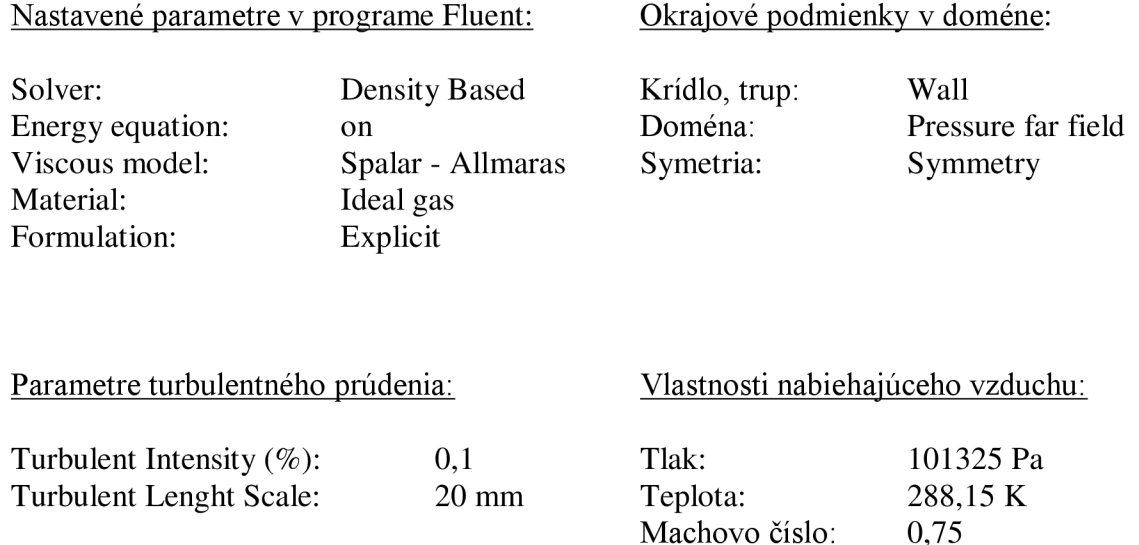

### **3.4. Vyhodnotenie kalibračnej úlohy**

Pri vyhodnotení boli vypočítané dáta porovnané s dátami z podkladu [ 3 ] a odčítané pomocou programu TechDig.

### **3.4.1. Vyhodnotenie integrálnych veličín**

A ko bolo vyššie spomenuté, tunelové merania prebiehali v troch aerodynamických tuneloch. Výsledky z jednotlivých tunelov sa až na výnimku momentovej krivky odlišujú minimálne. Integrálne veličiny ako súčiniteľ vztlaku, odporu a momentu boli porovnávané so zvoleným referenčným tunelom NLR-HST .

Na nasledujúcich grafoch sú pre porovnanie vynesené hodnoty z výpočtu v programe Fluent a vykreslené krivky z tunelového merania modelu DLR-F4 .

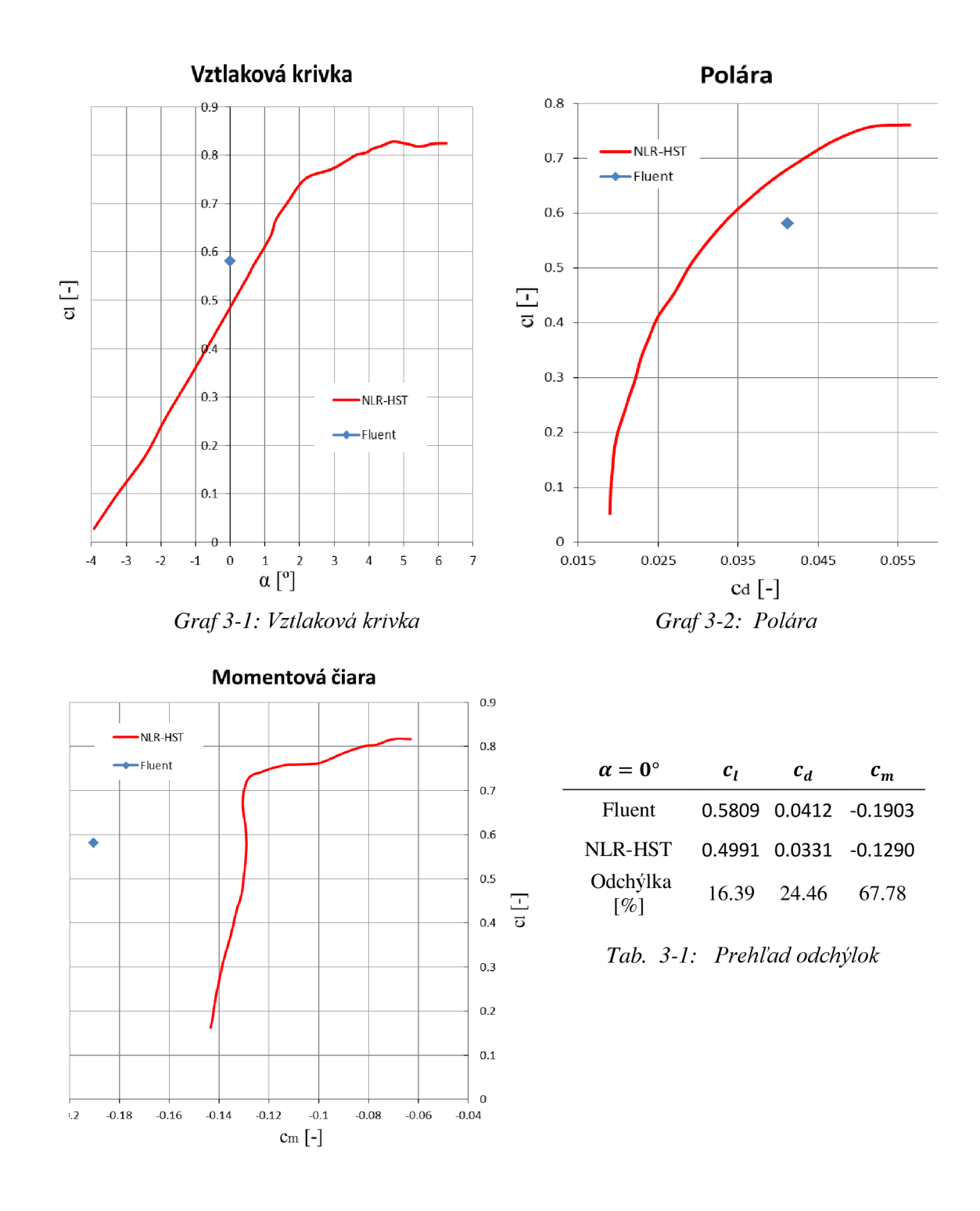

#### *Graf 3-3: Momentová čiara*

V tabuľke *(Tab. 3-1)* je možné vidieť percentuálne odchýlky pri jednotlivých súčiniteľoch. Z týchto rozdielov vyplýva, že súčiniteľ vztlaku dosahoval pri CFD výpočte hodnoty o približne 16% vyššie než hodnoty z tunelového merania.

Súčiniteľ odporu sa síce odlišuje o cca 24%, no vo všeobecnosti je o CFD analýzach známe nadhodnocovanie trecieho odporu. Z tohto dôvodu by bolo potrebné vykonať výpočet na viacerých uhloch nábehu a určiť tendenciu zmeny hodnôt. Je predpoklad, že vznik rázovej vlny by pri ďalších uhloch nábehu spôsobil značne odchýlky od tunelových meraní.

### **3.4.2. Vyhodnotenie lokálnych veličín**

V reporte AGARD-AR-30 3 bolo okrem iného uvedené rozloženie súčiniteľa tlaku *c<sup>p</sup>* po hĺbke profilu v jednotlivých rezoch. Pre porovnanie boli vybrané rezy v mieste 3 a 5 naznačené na *Obr. 3-8.* 

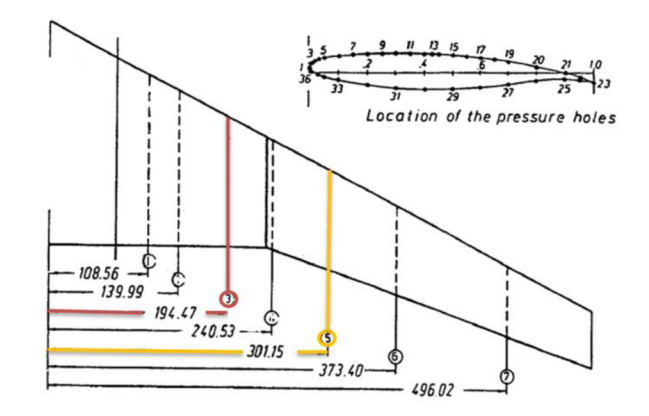

*Obr. 3-8: Poloha rezov pre porovnanie rozloženia tlaku* 

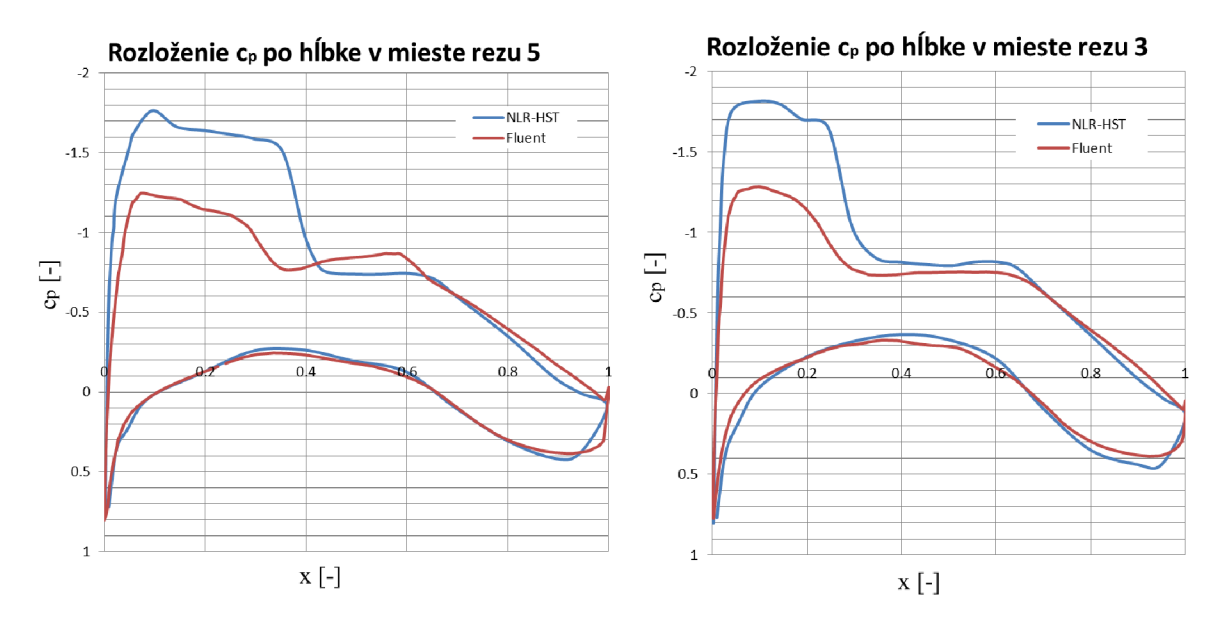

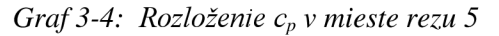

 *v mieste rezu 5 Graf 3-5: Rozloženie c<sup>p</sup> v mieste rezu 3* 

Z grafov je možné vidieť, že rozloženie tlaku na spodnej strane profilu kopíruje priebeh z tunelového merania. Horná strana je odlišná predovšetkým v oblasti tesne za nábežnou hranou, čo je výsledok spôsobený najmä týmito faktormi:

- pravdepodobne nedostatočnou hustotou elementov v oblasti vzniku rázovej vlny, tým pádom neschopnosťou riešiča zachytiť skokové zmeny parametrov prúdu v tejto oblasti,
- pri tunelovom meraní boli na hornej strane profilu použité pásky zabezpečujúce prechod z laminárnej medznej vrstvy do turbulentnej, pričom pri CFD analýze sme tento prechod neuvažovali.

## **3.4.3. Kontrola výpočtu medznej vrstvy**

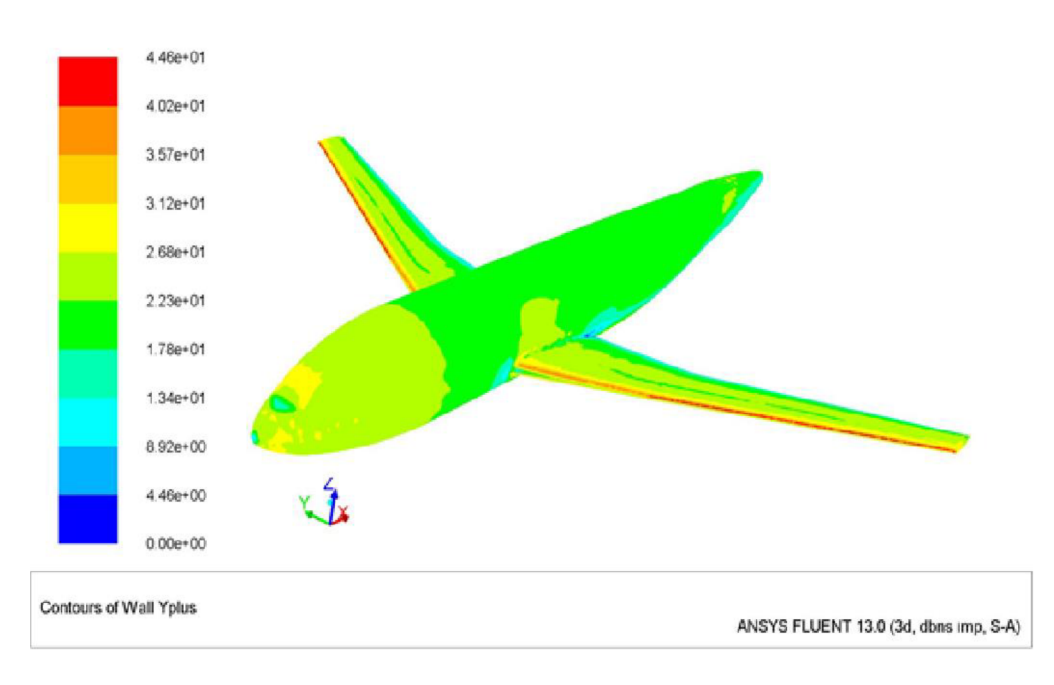

*Obr. 3-9: Wall y•+* 

Dôležitou časťou výpočtu bola kontrola parametra wall y+, ktorý určoval veľkosť medznej vrstvy. Na základe tejto hodnoty rozhoduje Fluent o použití jednotlivých funkcií pre jej výpočet. Pre dosiahnutie najlepších výsledkov s modelom Spalart-Allmaras bolo žiadúce, aby sa parameter wall y+ pohyboval v dvoch oblastiach:

- *• wall y +* = 1 , pri použití tzv. **metódy modelovania v blízkosti steny** ovplyvnenej viskozitou prúdnic tekutiny. Tá však vyžaduje veľmi jemnú sieť pri povrchu telesa.
- *• wall y + >* 30 , pri použití tzv. **stenovej funkcie,** pomocou ktorej sa prekoná oblasť laminárnej podvrstvy a prechodovej vrstvy, v ktorých sa uplatňuje molekulárna aturbulentná viskozita, tj. oblasť medzi stenou a oblasťou plne vyvinutého turbulentného prúdenia. Tento spôsob riešenia medznej vrstvy znižuje nároky na výpočet a je dostatočne presný pre väčšinu inžinierskych problémov [ 5 ]

Na obrázku *Obr. 3-9* je ukážka parametru y+, kde je možné vidieť oblasti s hodnotami pod 30. Pre presnejší výpočet by bolo potrebné upraviť výšku prizmatickej vrstvy v programe ICEM a opätovne spustiť výpočet. Tento iteračný proces je časovo náročný. Bolo vykonaných niekoľko výpočtov s upravenou sieťou bez výrazného vplyvu na výsledok. Pre význam kalibračnej úlohy v tejto práci bola táto časť zanedbaná.

### **3.5. Záver**

Kalibračná úloha poskytla komplexný prehľad o kľúčových krokoch potrebných pre správny CFD výpočet. Výsledok je závislý na príprave vstupnej geometrie, vytvorení kvalitnej výpočtovej siete, nastavení riešiča a interpretácii výsledkov. Dôležitý je najmä poznatok o časovej náročnosti výpočtu pri daných hardvérových možnostiach. Všetky skúsenosti získané pri práci na kalibračnej úlohe boli implementované pri riešení samotného zadania diplomovej práce.

### **4. Aerodynamická analýza pôvodného tvaru prechodového krytu 4.1. Úprava geometrie**

Výrobcom dodaný referenčný model (ďalej len RFMD) slúži vo vývojovom a výrobnom procese ako definícia systémovej geometrie letúna. Z dôvodu zložitosti letúna bol celkový RFMD vytváraný ako syntéza dielčích RFMD, predstavujúcich jednotlivé konštrukčné časti. Tento model bolo pre potreby aerodynamickej analýzy nutné upraviť a značne zjednodušiť.

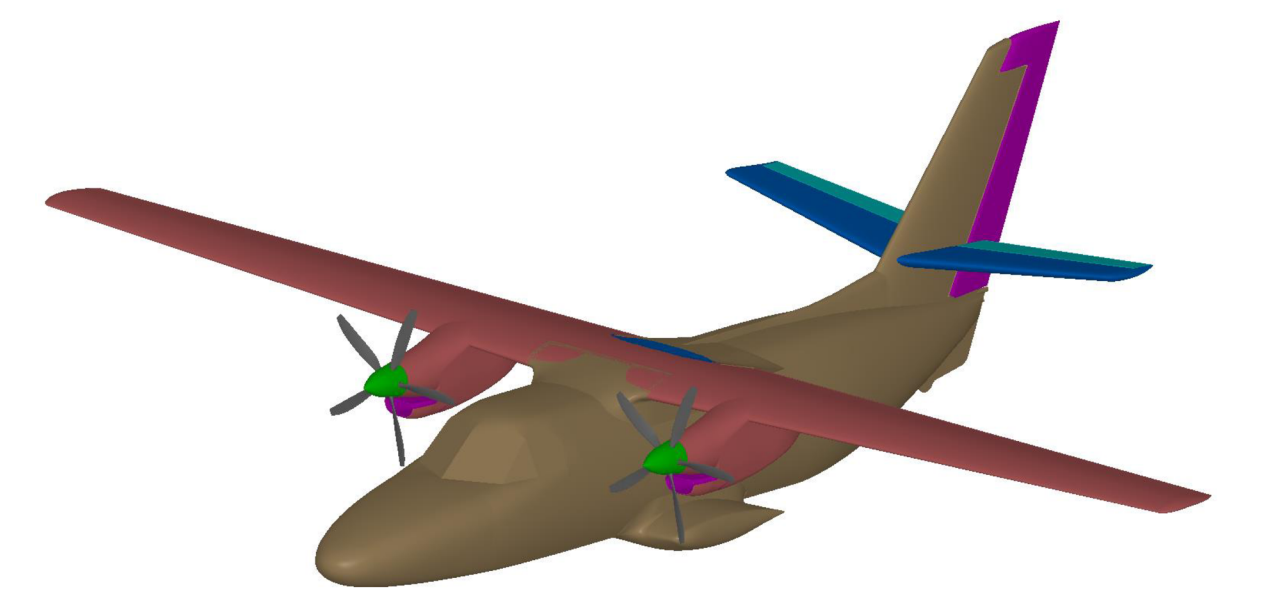

*Obr. 4-1: Referenčný model dodaný výrobcom* 

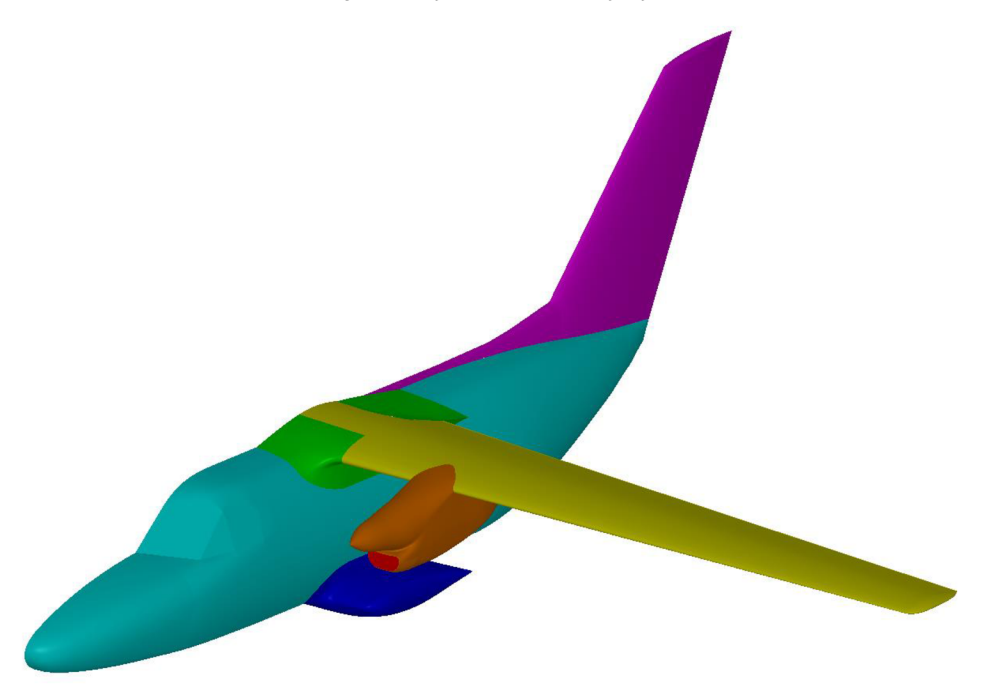

*Obr. 4-2: Upravený model* 

Zásah do geometrie sa týkal najmä:

- zaslepenia zavetrania na krídle a SOP,
- odstránenia: VOP,
	- dolného kýlu,
	- listov vrtule,
- úpravy cez seba presahujúcich plôch,
- zaslepenia podvozkovej gondoly a odstránenia kolesa s brzdou,  $\overline{a}$
- zjednotenia vrtuľového kužeľa a motorovej gondoly,
- odstránenia zavetrania medzi prechodovým krytom krídlo-trup a krídlom,
- orezania upravenej geometrie rovinou symetrie letúna.

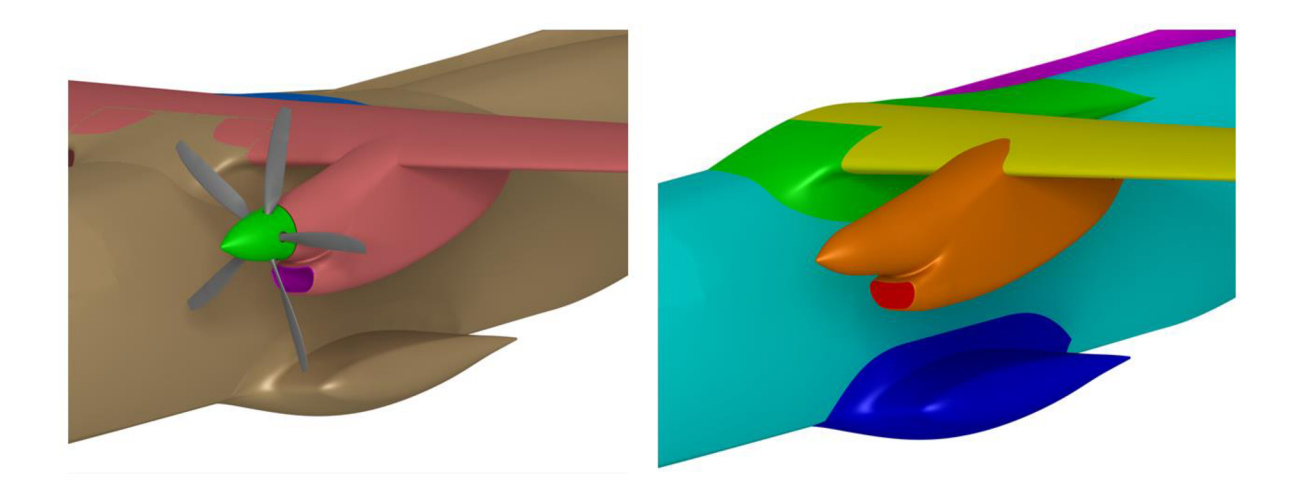

*Obr. 4-3: Detail úpravy motorovej gondoly* 

Účelom zjednodušenia geometrie bolo upraviť model tak, aby sa z neho odstránili miesta lokálneho vírivého prúdenia (zavetrania, otvory a pod.), ktorých zachovanie by neúmerne predĺžilo výpočet. Pre symetrickosť letúna bola k výpočtu použitá len polovica geometrie, VOP boli odstránené z dôvodu zjednodušenia siete.

Úprave geometrie bolo potrebné venovať zvýšenú pozornosť, pretože od kvality plôch sa odvíjal následný proces tvorby výpočtovej siete.

### **4.2. Tvorba výpočtovej siete**

Importovaná geometria bola rozdelená do konkrétnych, farebne odlíšených skupín. Tieto skupiny predstavujú jednotlivé celky letúna. Následne bola vytvorená topologická infraštruktúra, pozostávajúca z bodov a kriviek dôležitých uzlov modelu. Tvorba povrchovej a objemovej siete bola podrobne popísaná v kapitole 3.2.

Pre aerodynamickú analýzu boli definované dva režimy letu, ktorých detailnému rozboru bola venovaná kapitola 2.5. Ich vplyv na tvorbu siete sa však prejavil v podobe výšky iniciačnej prizmatickej vrstvy, popisujúcej medznú vrstvu. Pre horizontálny let bola s ohľadom na parameter wally+ stanovená na hodnote 0,25 mm, pre stúpavý let na 0,5 mm.

Celkovo sieť obsahovala 11 839 345 elementov a 8 prizmatických vrstiev.

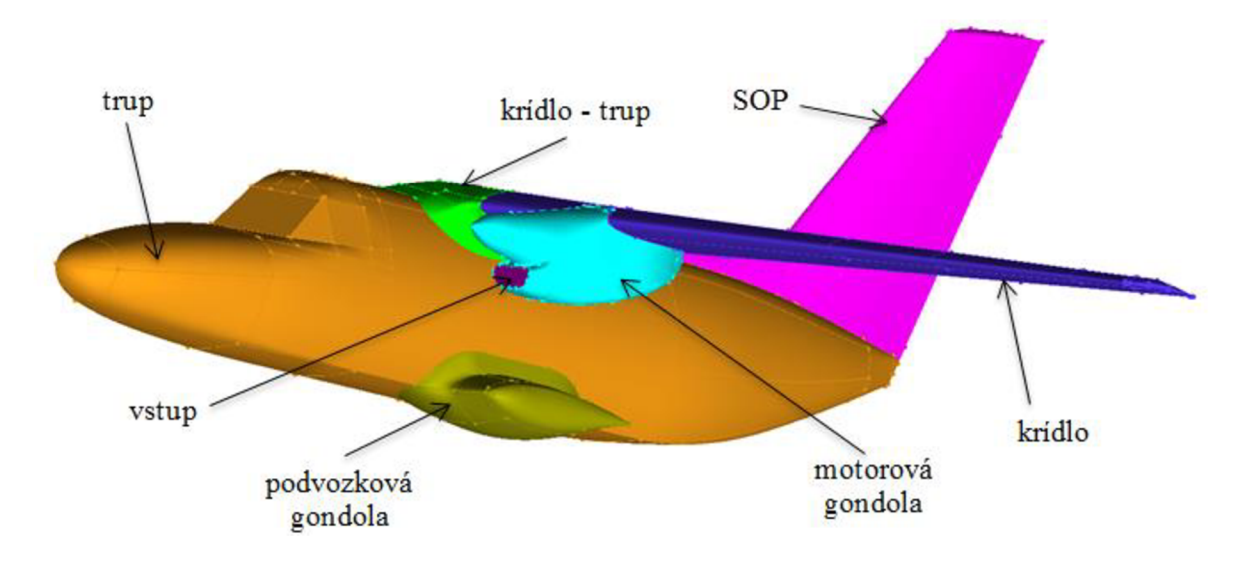

*Obr. 4-4: Rozdelenie časti letúna* 

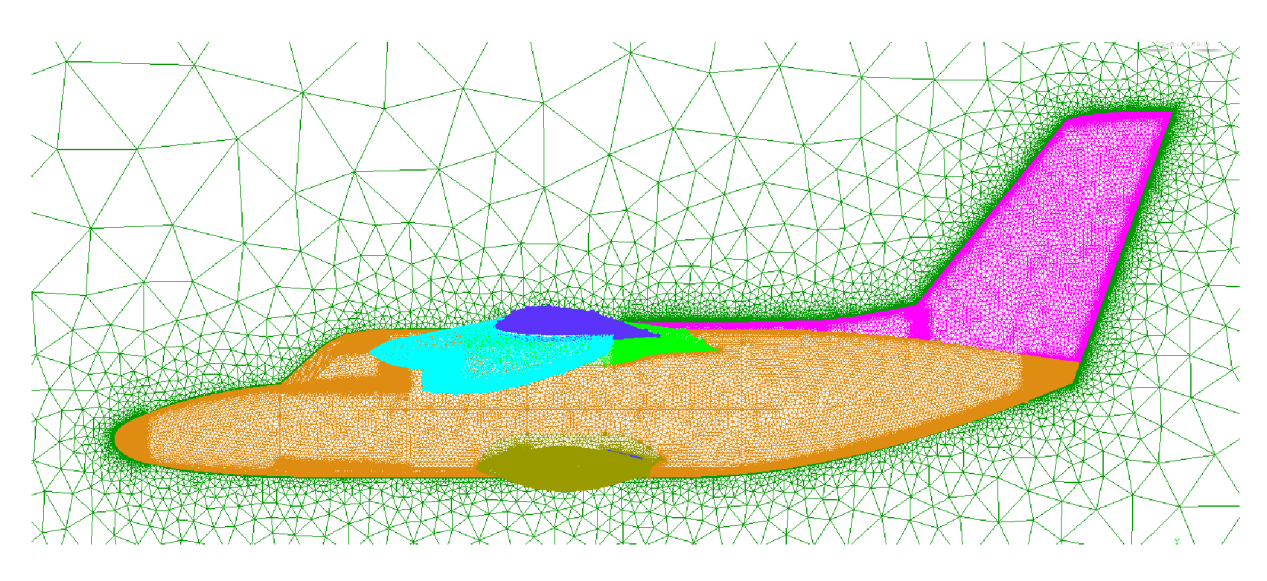

Obr. 4-5: Povrchová sieť

Maximálna veľkosť elementov jednotlivých častí bola definovaná nasledovne:

- doména, symetria: 10 000
- trup, krídlo: 100
- krídlo trup, motorová gondola, podvozková gondola: 70
- vstup vzduchu do motora: 50

Pre zachovanie tvaru plôch bolo pri výrazných zmenách krivosti potrebné zhustiť danú oblasť, a to buď hustotnými regiónmi, zmenou počtov bodov na krivkách, ku ktorým sa viazala sieť, alebo definovaním elementov na konkrétnych plošných regiónoch. Všeobecne platilo pravidlo, že čím menší rádius zaoblenia, tým menšia veľkosť elementov.

Z dôvodu zložitosti geometrie bol proces tvorby siete iteračný, pričom výsledná sieť bola syntézou požiadaviek na dostatočne veľký počet elementov v kontraste s minimálnou veľkosťou siete.

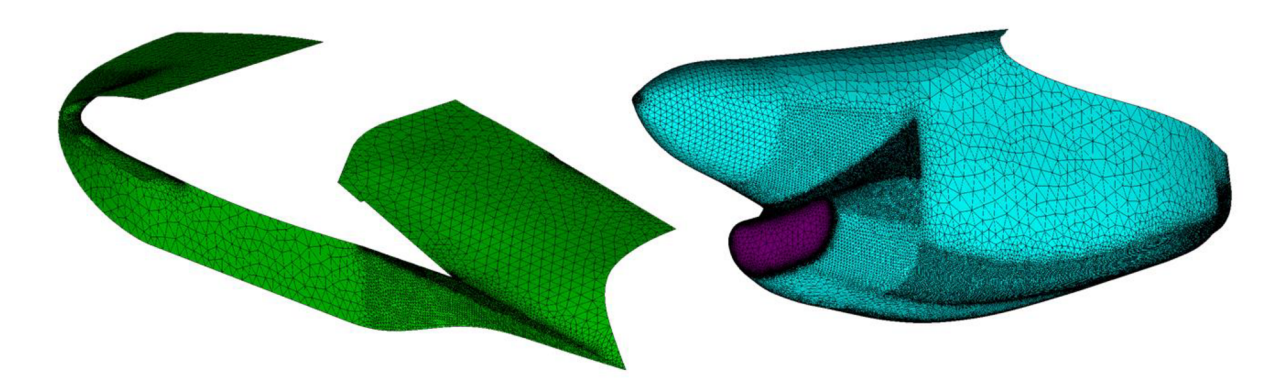

*Obr. 4-6: Detail siete prechodových krytov a motorovej gondoly* 

Z takto vytvorenej siete bol pre ďalšie použitie exportovaný súbor vo formáte .msh

# **4.3. Výpočet letúna L410**

# **4.3.1. Nastavenie parametrov výpočtu**

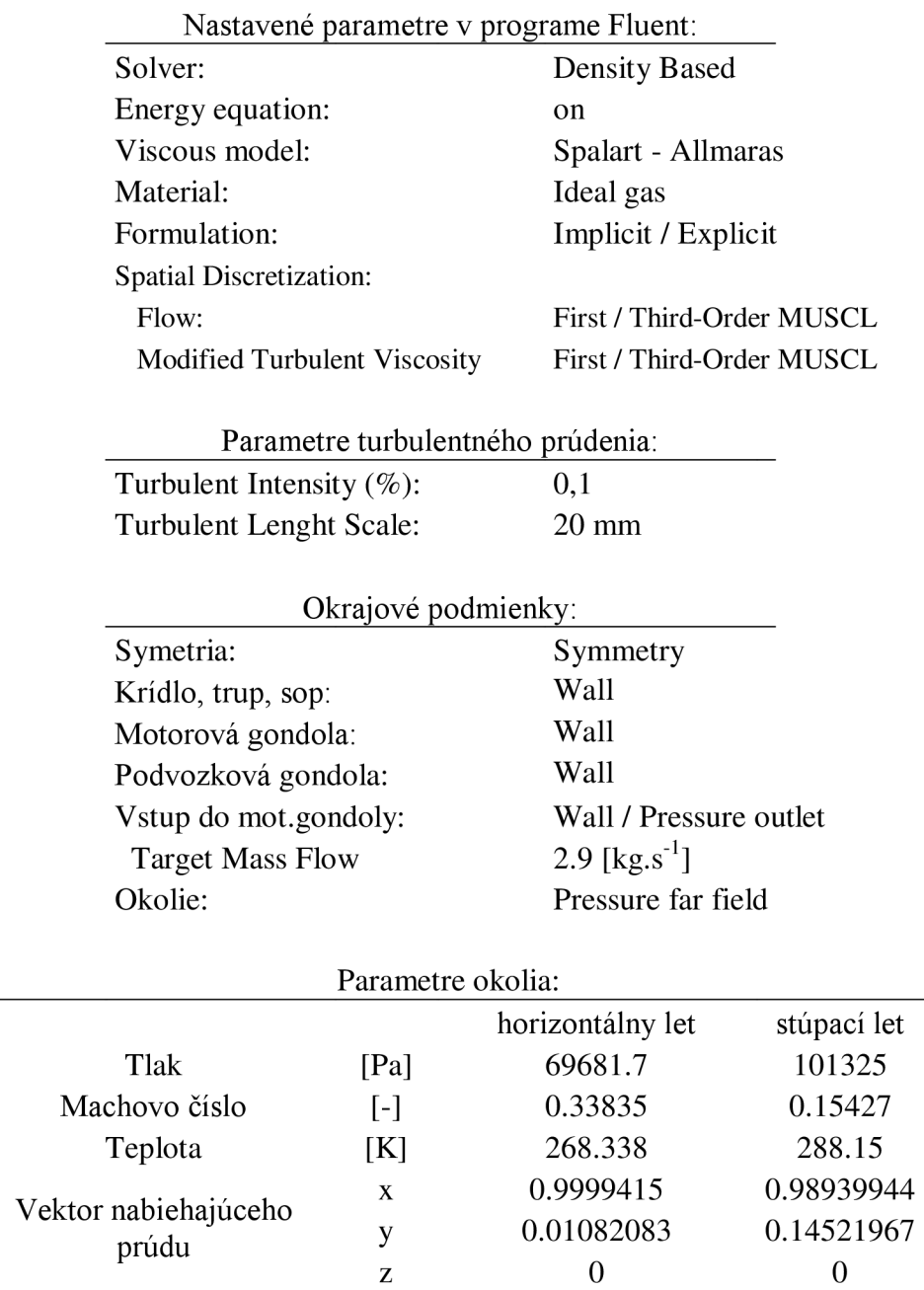

*Tab. 4-1: Prehľad nastavení programu FLUENT* 

Parametre okolia vychádzali z definície režimov letu, uvedených v kapitole 2.5.

Pre stabilizáciu výpočtu bolo potrebné korigovať hodnoty Courantového čísla v závislosti na použitej metóde formulácie a úrovni diskretizácie. Komplikácie pri výpočte spôsobovala okrajová podmienka "PRESSURE OUTLET" pre vstup do motorovej gondoly. Pri snahe priblížiť sa reálnym podmienkam mala simulovať nasávanie vzduchu do motora.

Pri výpočte horizontálneho režimu bola od počiatku nastavená metóda formulácie na "IMPLICIT" a okrajová podmienka vstupu do motora nastavená na "PRESSURE OUTLET" . Konečná hodnota oscilácie reziduí bola na úrovni 10"<sup>4</sup> . Celkovo výpočet na 14 jadrách výpočtového servera trval 12 hodín.

Stúpací režim bol v dôsledku spomínanej komplikácie rozdelený na dve etapy výpočtu. V prvej fáze bol vstup do motora nastavený na okrajovú podmienku "WALL". Riadenie výpočtu prebiehalo formuláciou "IMPLICIT" s diskretizáciou "FIRST-ORDER". Druha fáza nastala po konvergencii predchádzajúceho výpočtu. Okrajová podmienka bola zmenená na ..PRESSURE OUTLET".

Z dôvodu divergencie výpočtu pri zmene nastavenia bolo potrebné stabilizovať výpočet úpravou formulácie na "EXPICIT" s diskretizáciou "THIRD-ORDER" a aktivovanou funkciou "MULTIGRID LEVELS". Takto nastavené parametre sa prejavili vo zvýšení počtu iterácií, čo znamenalo predĺženie výpočtového času na 16 hodín, no výsledkom bola konvergencia výpočtu a oscilácia reziduí medzi hodnotami  $10^{-4}$  a  $10^{-5}$ .

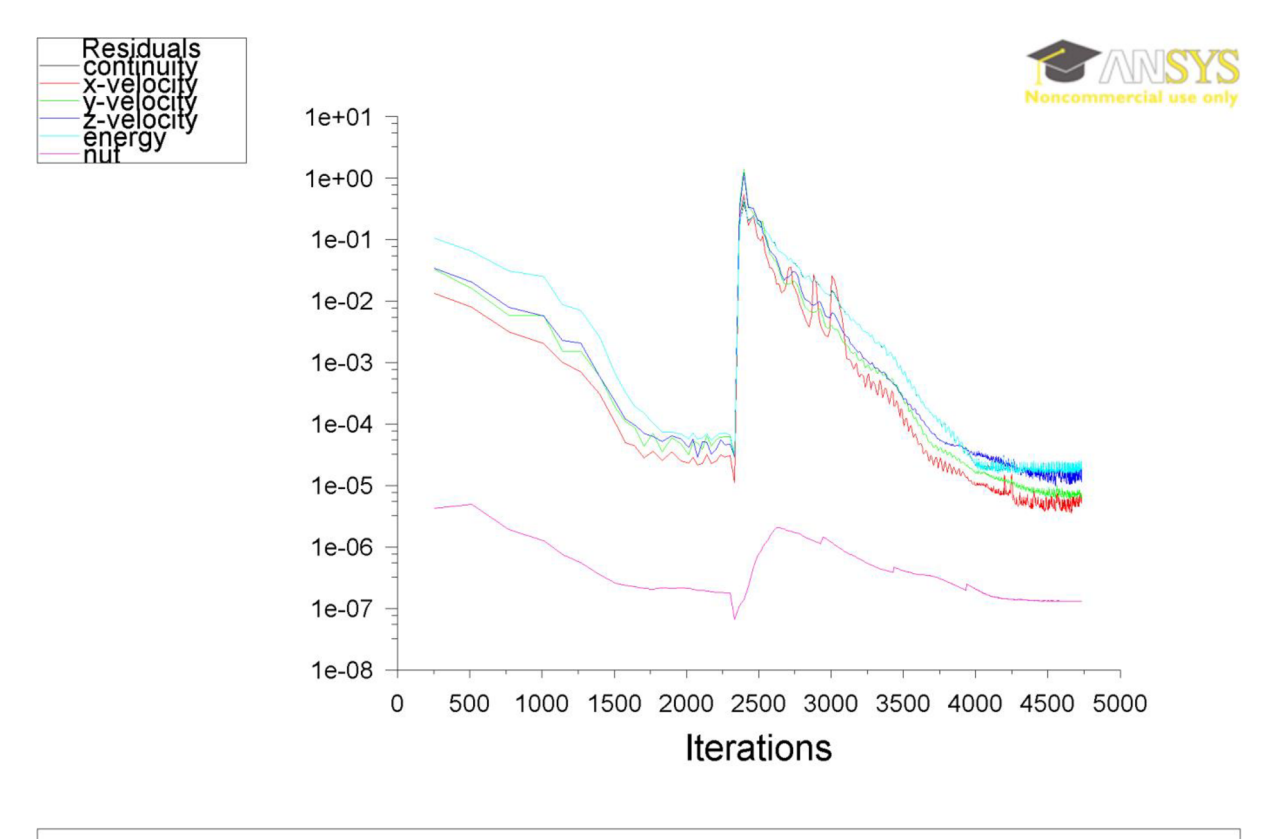

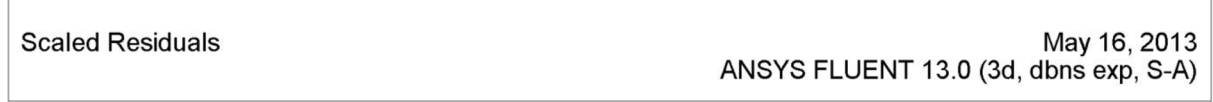

*Graf 4-1: Priebeh reziduí pri výpočte stúpacieho režimu pôvodnej verzie* 

### **4.3.2. Vizualizácia CFD analýzy pôvodnej verzie**

Pre vyhodnotenie CFD analýzy pôvodnej verzie bola použitá vizualizácia prúdového poľa a rozloženie súčiniteľa tlaku. Hodnoty súčiniteľa vztlaku a odporu sú uvedené v kapitole 5.6.

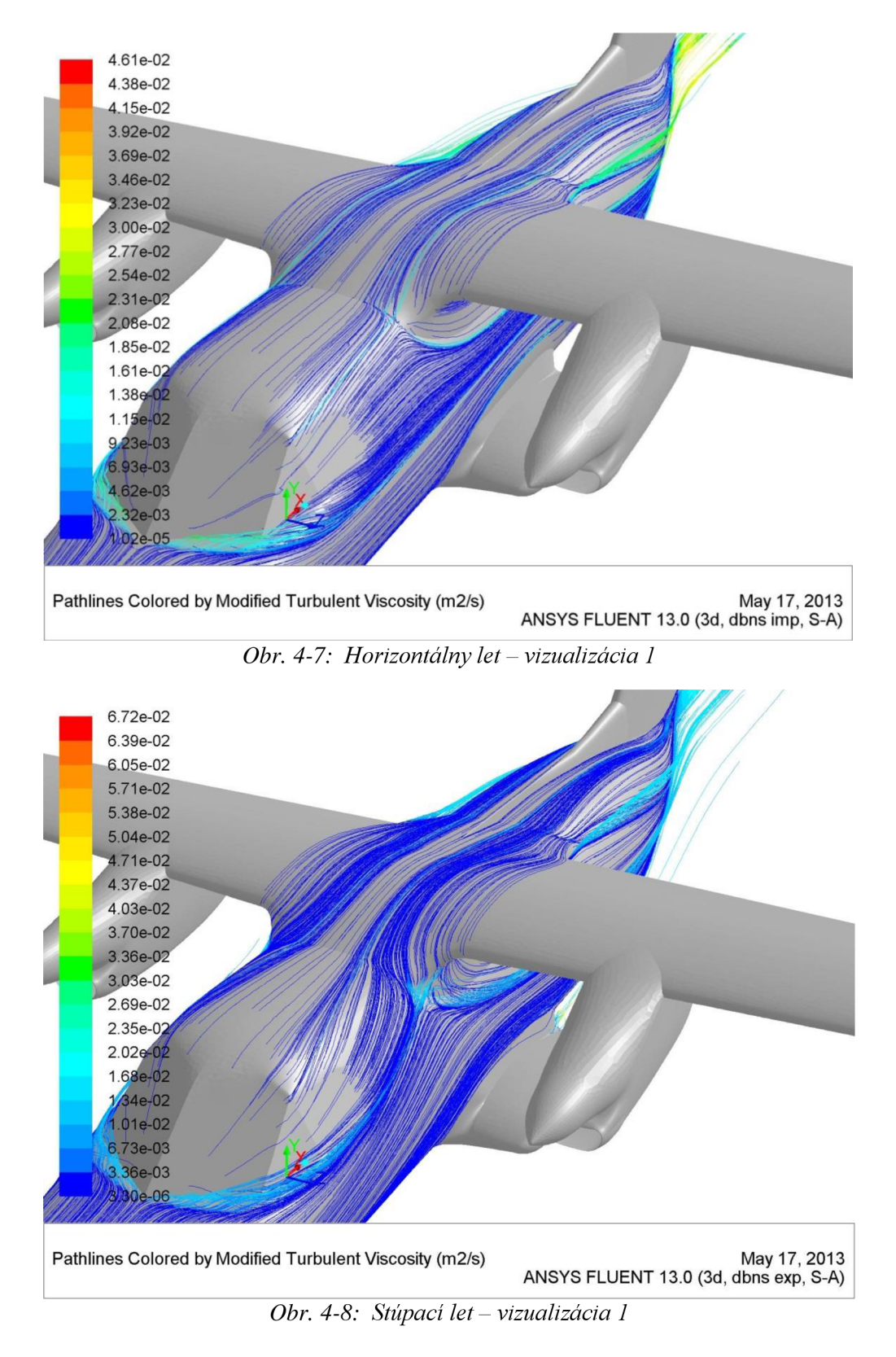

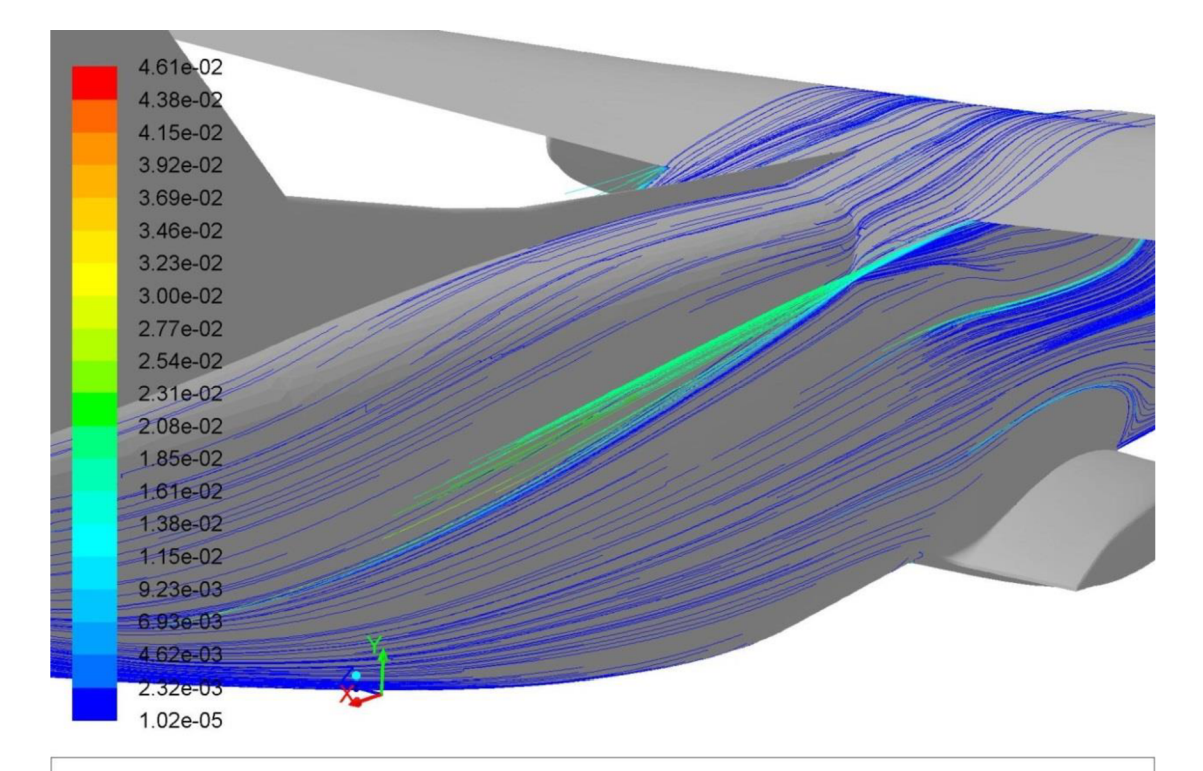

Pathlines Colored by Modified Turbulent Viscosity (m2/s) ANSYS FLUENT 13.0 (3d, dbns imp, S-A)

*Obr. 4-9: Horizontálny let - vizualizácia 2* 

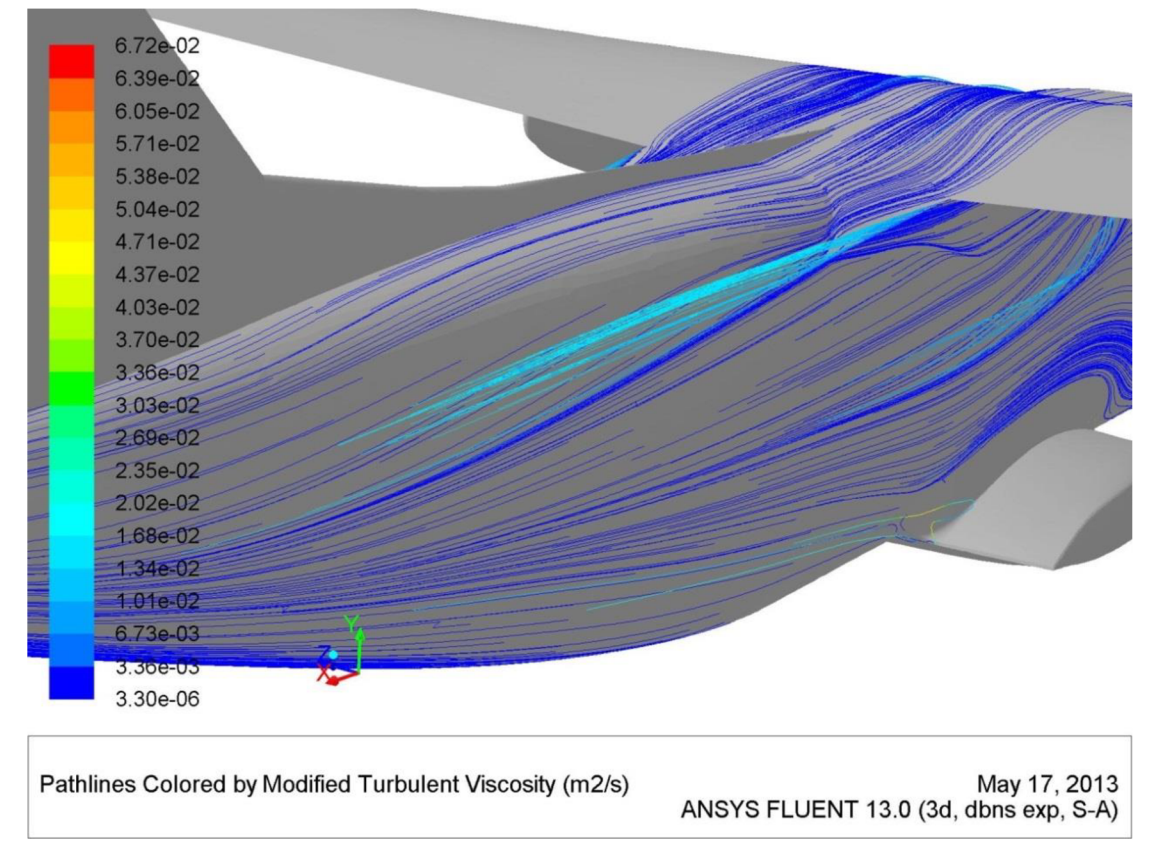

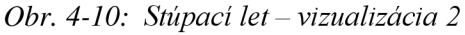

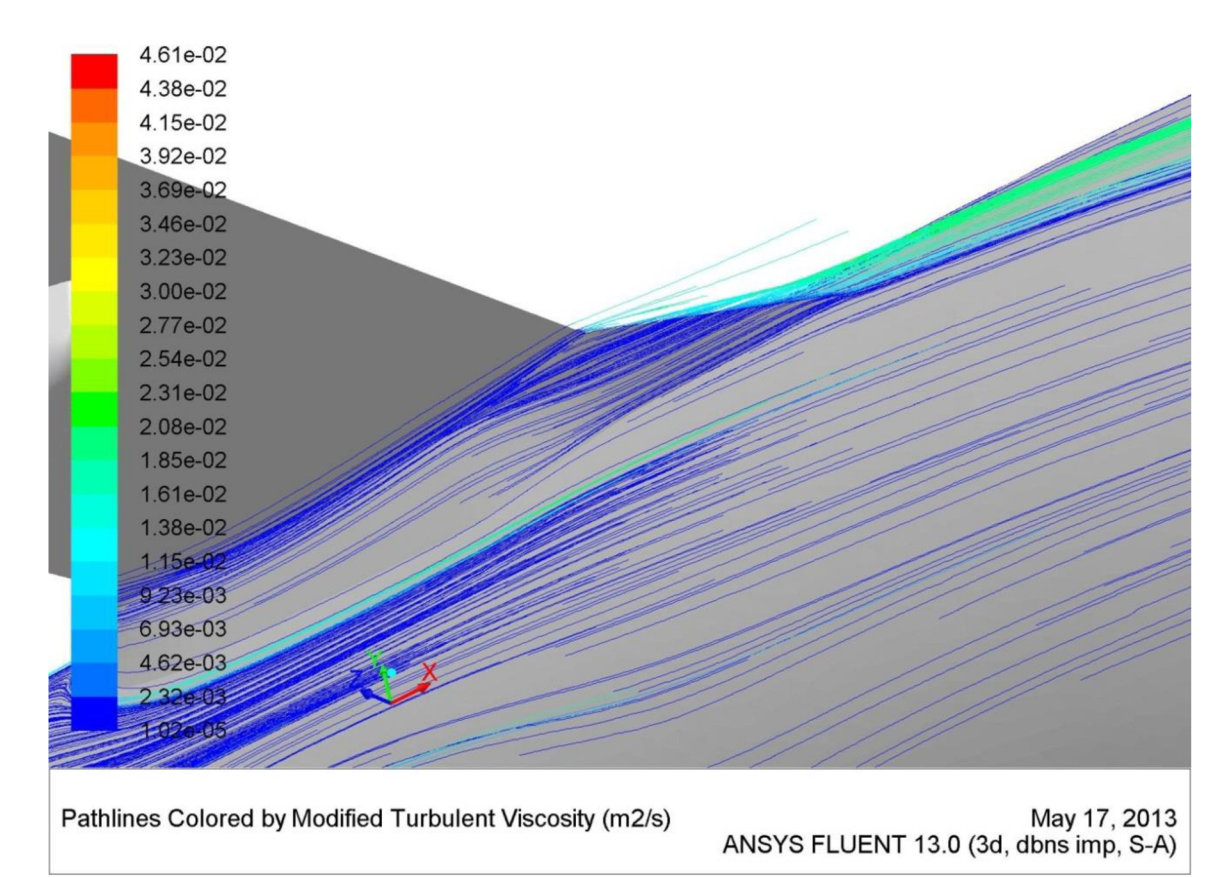

*Obr. 4-11: Horizontálny let - vizualizácia 3* 

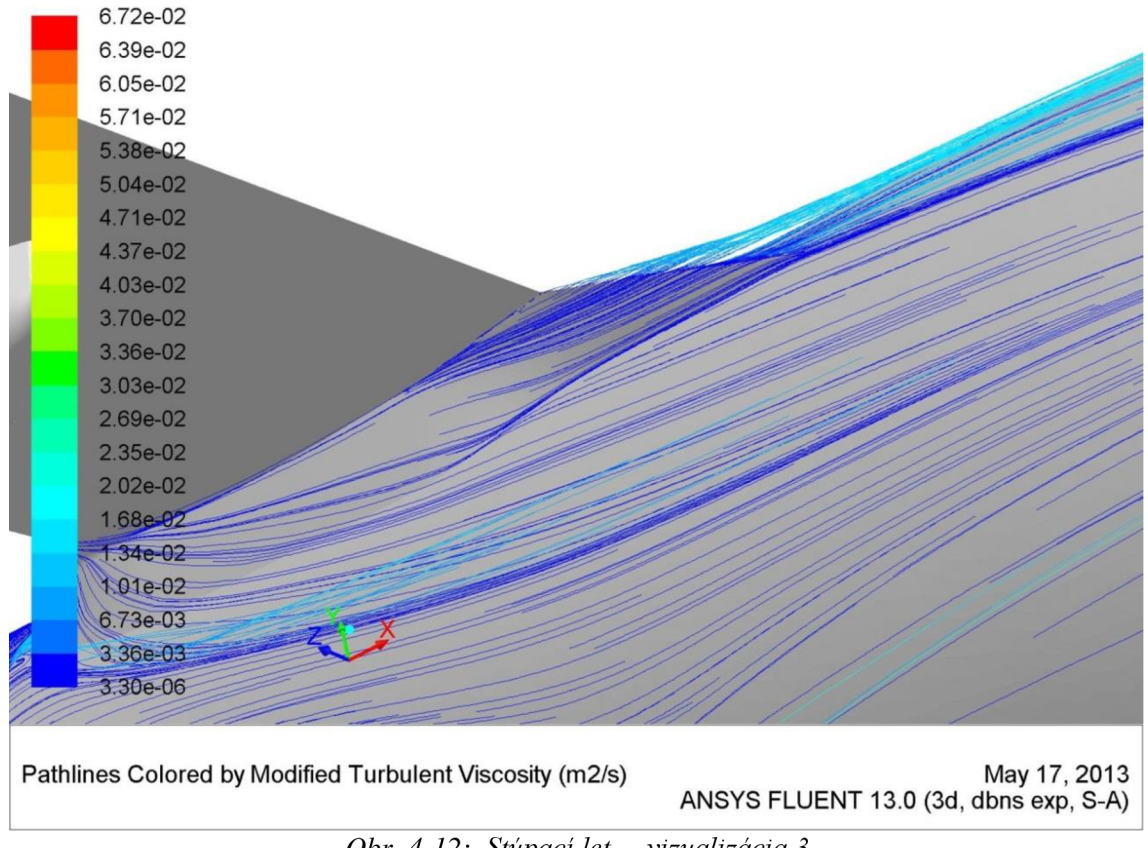

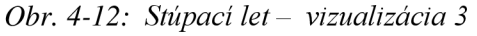

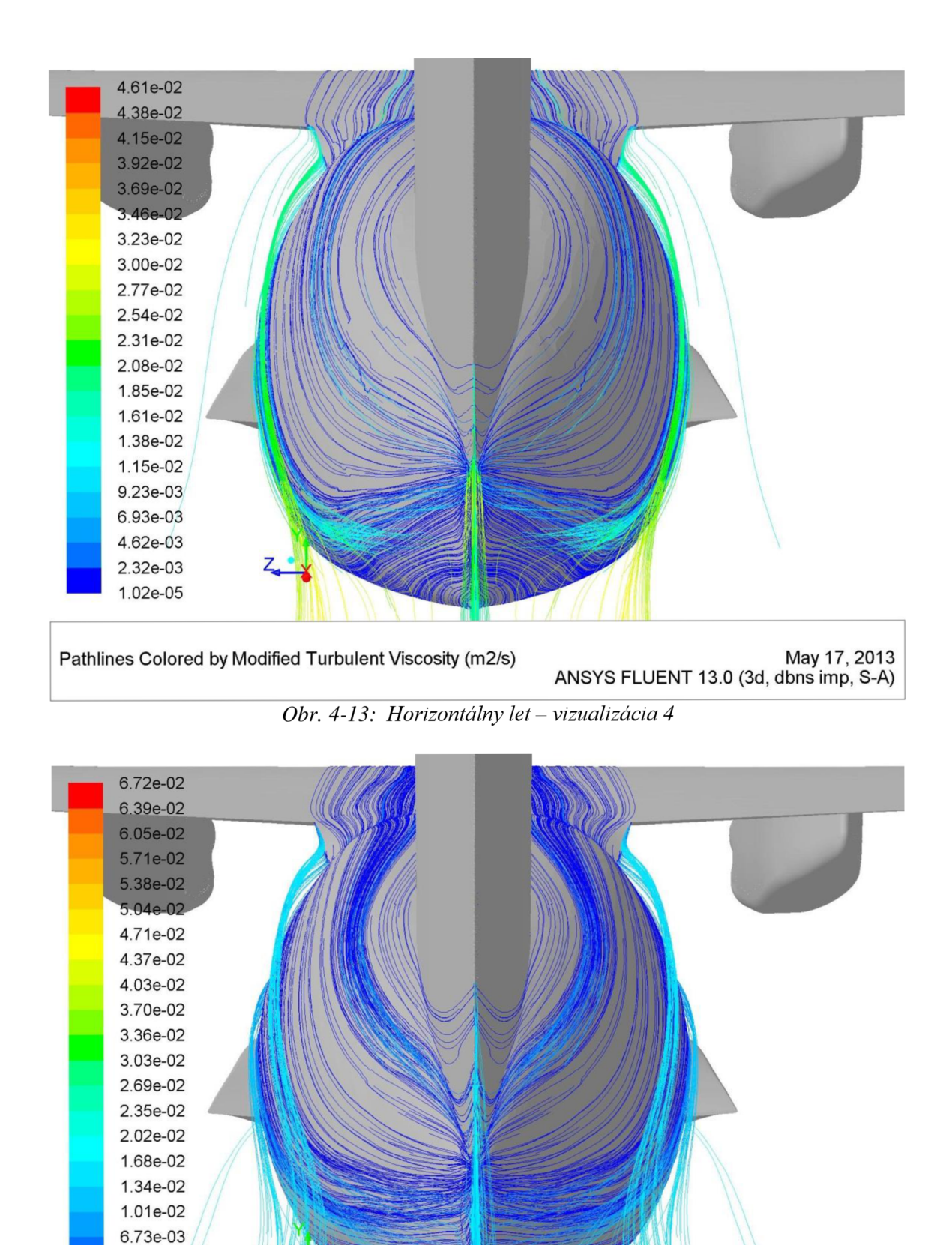

3.36e-03 3.30e-06 Pathlines Colored by Modified Turbulent Viscosity (m2/s) May 17, 2013 ANSYS FLUENT 13.0 (3d, dbns exp, S-A)

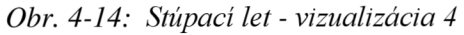

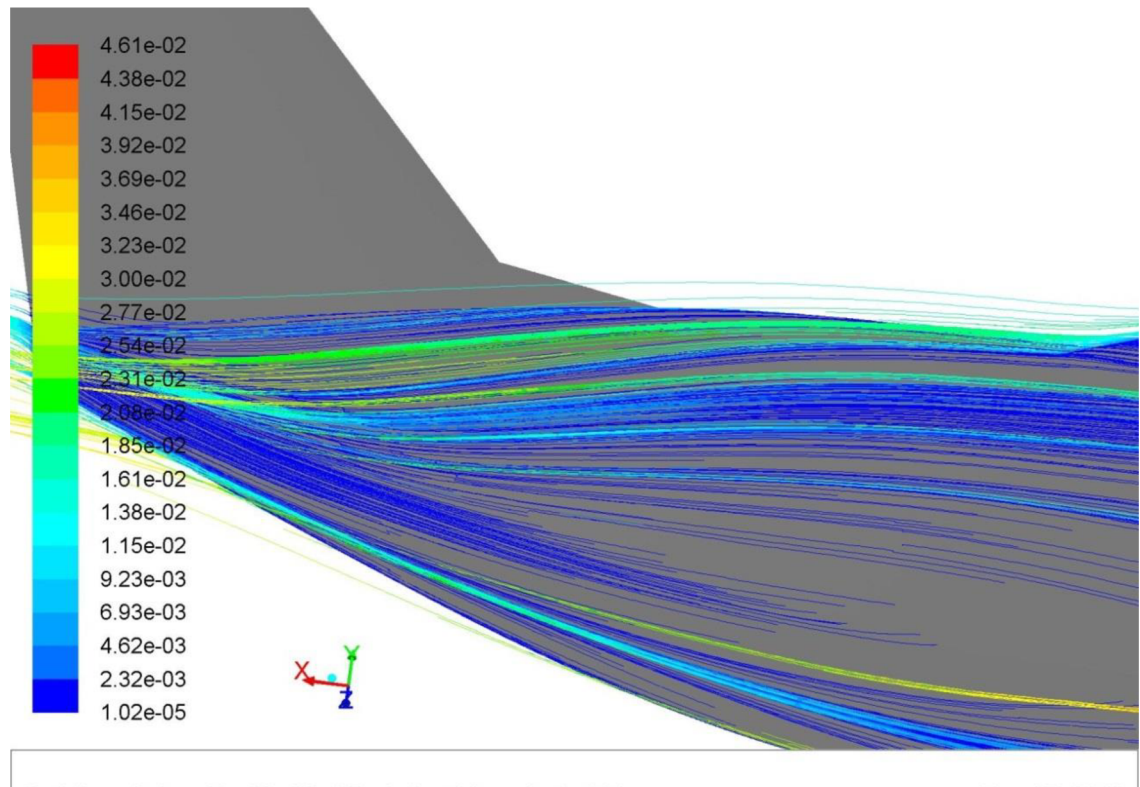

May 17, 2013<br>ANSYS FLUENT 13.0 (3d, dbns imp, S-A) Pathlines Colored by Modified Turbulent Viscosity (m2/s)

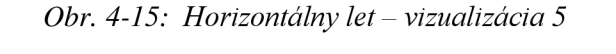

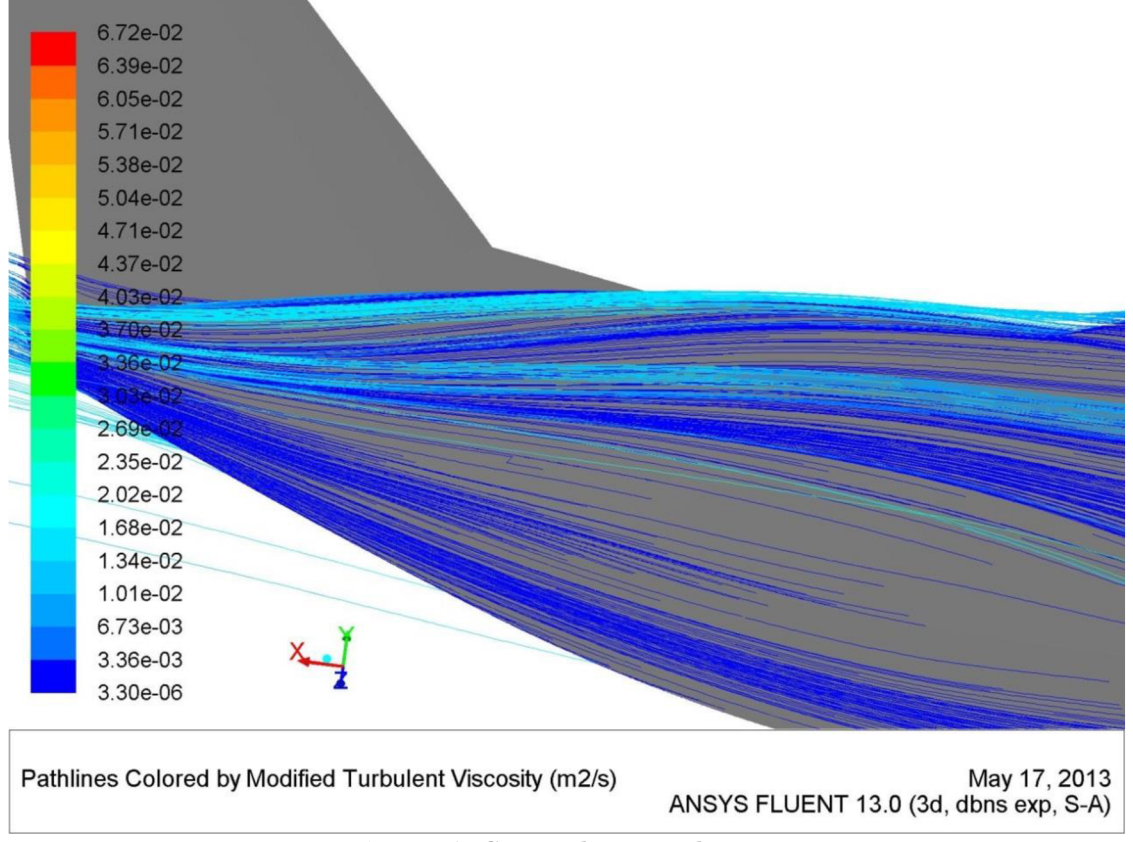

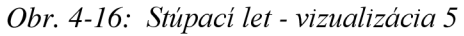

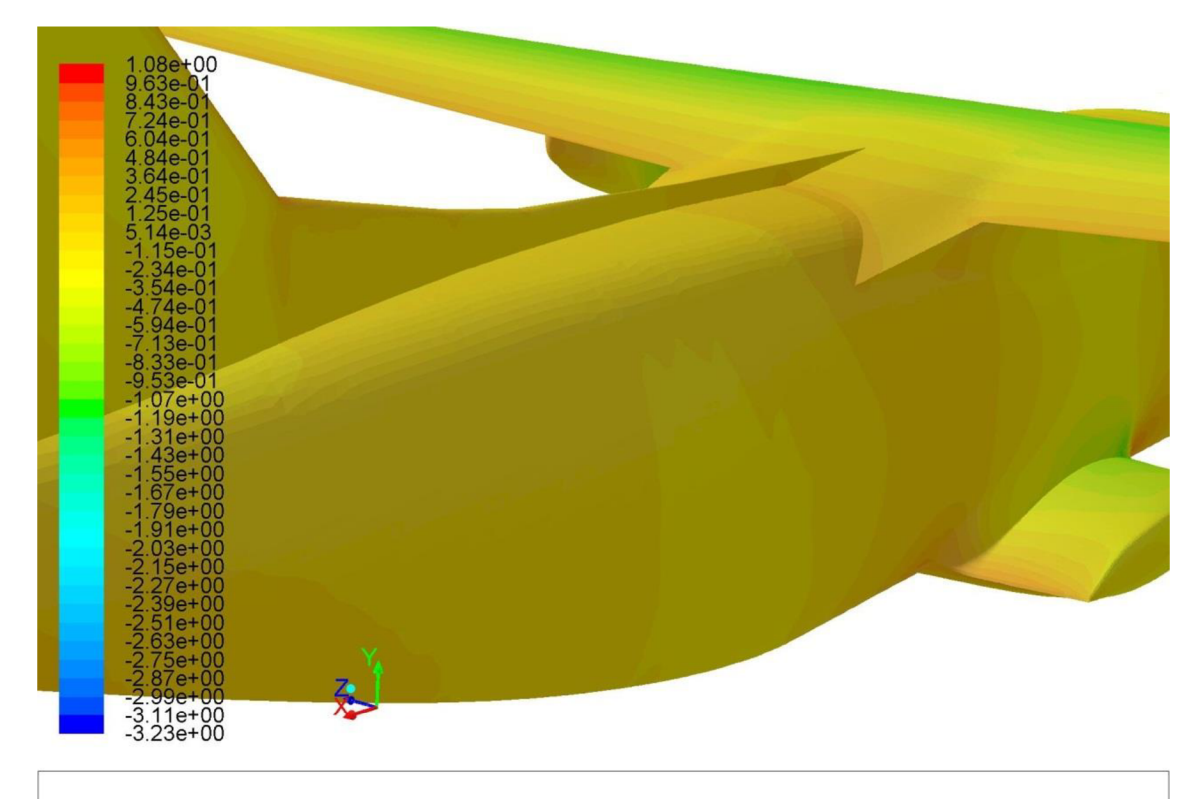

Contours of Pressure Coefficient May 19, 2013 ANSYS FLUENT 13.0 (3d, dbns imp, S-A)

*Obr. 4-17: Horizontálny let - rozloženie súčiniteľa tlaku* 

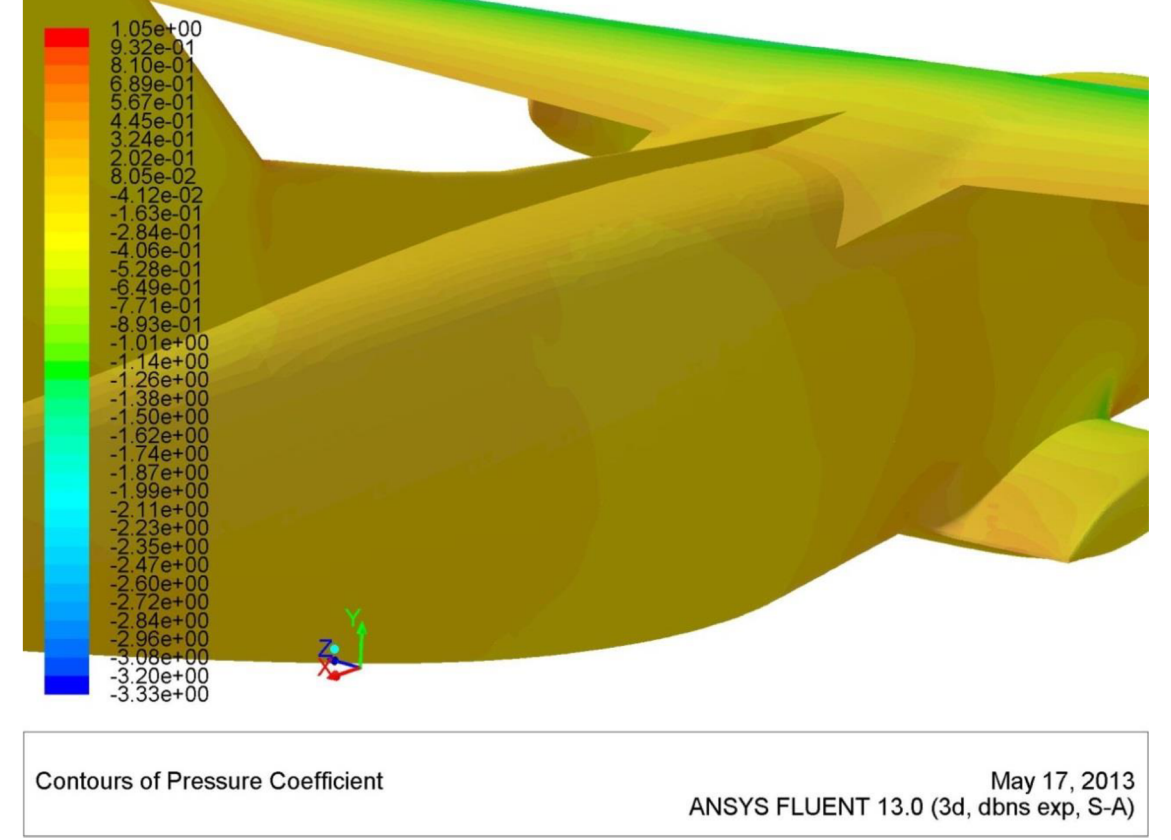

*Obr. 4-18: Stúpací let - rozloženie súčiniteľa tlaku* 

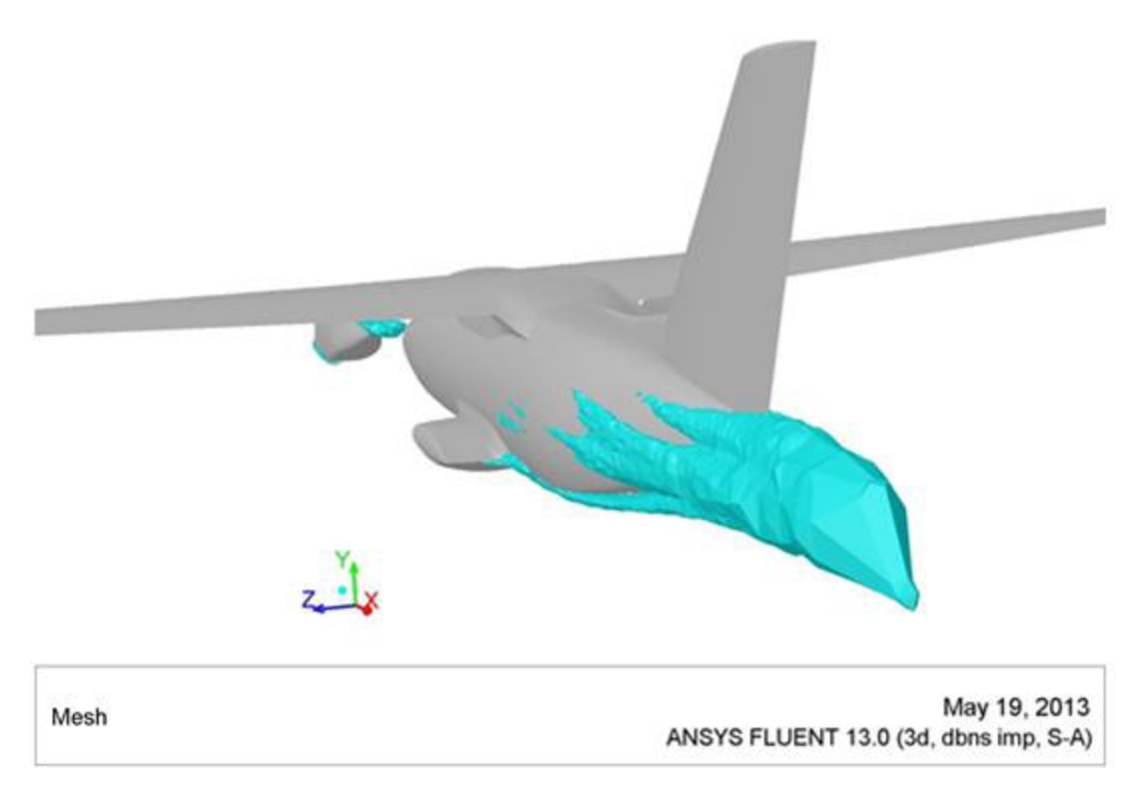

*Obr. 4-19: Horizontálny let - zobrazenie iso-surface* 

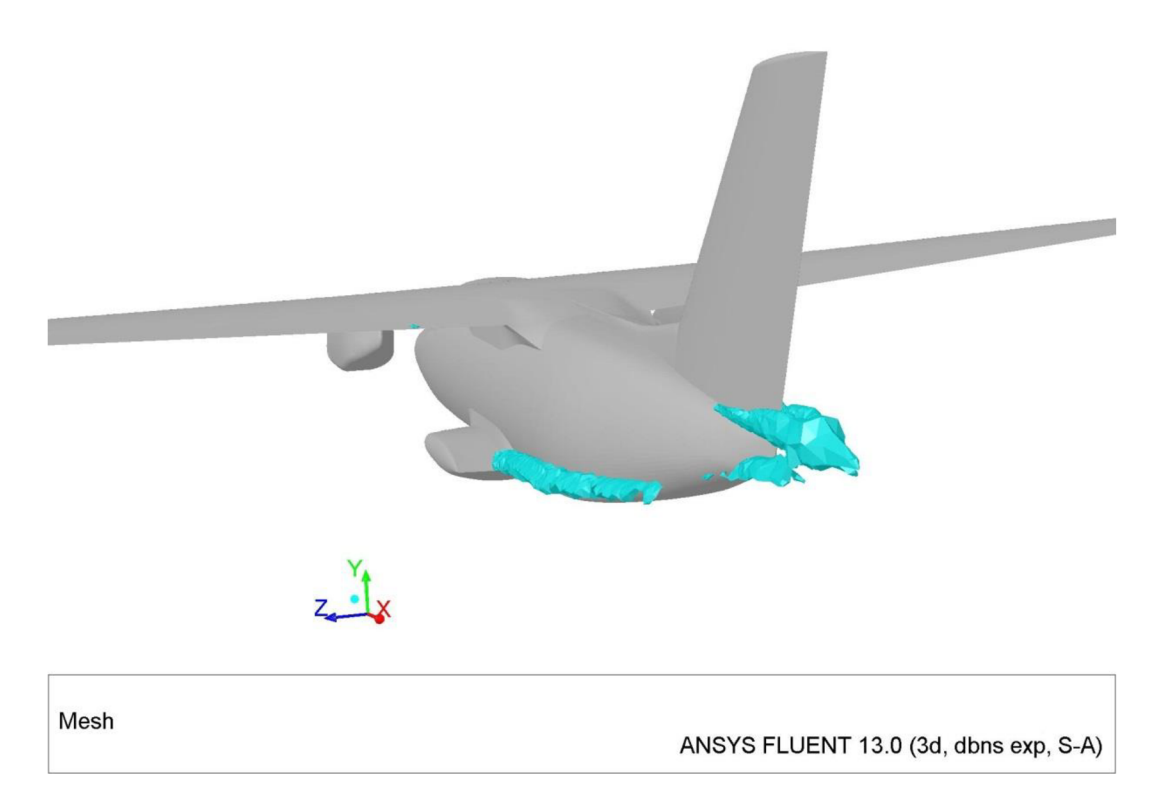

*Obr. 4-20: Stúpací let - zobrazenie iso-surface* 

### **4.4. Vyhodnotenie simulácie**

Vizualizácia prúdnic bola zameraná na dva celky letúna: trup a zadnú časť prechodového krytu krídlo-trup, a to z dôvodu interakcie prúdnic medzi týmito časťami. Z predchádzajúcich obrázkov je zrejmé, že turbulentný prúd vzduchu, vychádzajúci z prechodového krytu, kopíruje priebeh prúdnic na trupe *(Obr. 4-15).* Nedochádza k ich vzájomnému zmiešavaniu *(Obr. 4-13)* a teda ani k odtrhnutiu medznej vrstvy na trupe vplyvom tohto prúdenia.

Úplav za prechodovým krytom je rovnomerne rozširuje do priestoru, bez rotácie prúdnic. Z vizualizácie sú pozorovateľné separované prúdnice z pilotných okien, prechádzajúce hornou časťou prechodového krytu. Nie sú v interakcii s prechodovým krytom.

V oblasti zadných prechodových krytov sa nachádza región s pozvoľným nárastom súčiniteľa tlaku *(Obr. 4-17).* Tento jav je spôsobený difúznym charakterom vzájomnej polohy krídla, podvozkovej gondoly a prechodového krytu. Dochádza k zbrzdeniu prúdu za súčasného nárastu statického tlaku, no na výsledné prúdenie v oblasti prechodového krytu to nemá výrazný vplyv.

Zmena gradientu nie je skoková pričom zbrzdenie nevytvára turbulencie v separovanom prúde. Rozloženie  $c_p$  by bolo možné modifikovať miernym zúžením výstupného prierezu medzi gondolou a prechodovým krytom, no pozícia dverí, najmä v otvorenej polohe, tento zásah neumožňuje.

Na obrázku *(Obr. 4-19)* je vizualizácia pomocou funkcie iso-surface, ktorá ohraničuje oblasti rovnakej hodnoty parametra turbulentnej viskozity. Z výsledku simulácie vyplýva, že z pohľadu letúna ako celku nepredstavuje prechodový kryt príliš vhodné miesto na optimalizáciu.

### **4.5. Záver k simulácii**

S ohľadom na predchádzajúcu vizualizáciu prúdového poľa a obmedzenie úpravy v podobe stávajúcej konštrukcie dverí je pôvodná varianta aerodynamicky navrhnutá veľmi dobre. Je predpoklad, že vplyv modifikácii na aerodynamiku letúna nebude výrazný. Napriek tomu bola v rámci možného rozsahu úprav navrhnutá modifikácia prechodových krytov.

### **5. Návrh modifikácie**

Cieľ modifikácie:

- zmeniť charakter prúdového poľa v mieste najväčšej krivosti trupu
- zachytiť tendenciu zmien prúdenia v závislosti na úprave geometrie

Modifikovaná varianta plynule nadväzuje na pôvodnú tvarovú verziu prechodových krytov. Plocha hornej časti krytov je tangenciálna k ploche krídla a rešpektuje jeho vzopätie, spodná časť krytov nezasahuje do konštrukcie dverí.

Zmena nastala v polohe odtokového bodu prechodových krytov *(Obr. 5-1),* a to v podobe jeho posunu po ploche trupu v smere k rovine symetrie a k SOP. Predpokladaný prínos tejto úpravy spočíval v posune separovaného prúdu do časti s menšou krivosťou trupu a teda korekciou celkového úplavu za letúnom.

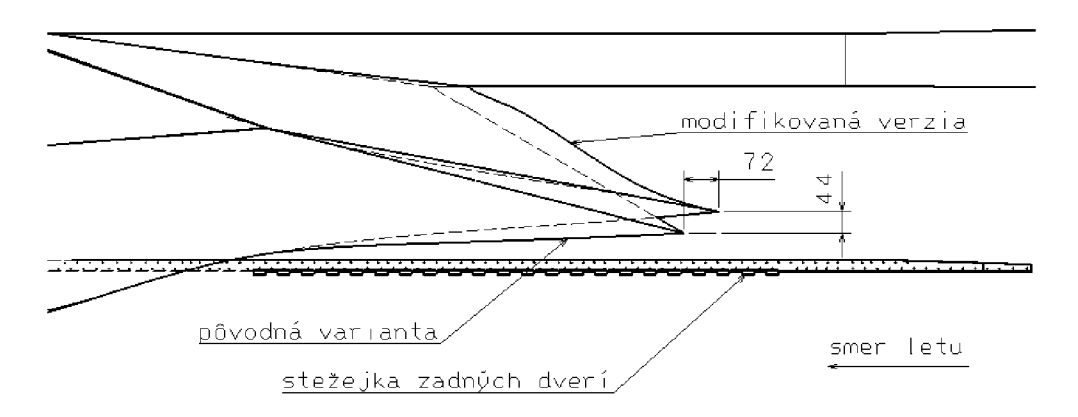

*Obr. 5-1: Schéma úpravy - pohľad zľava* 

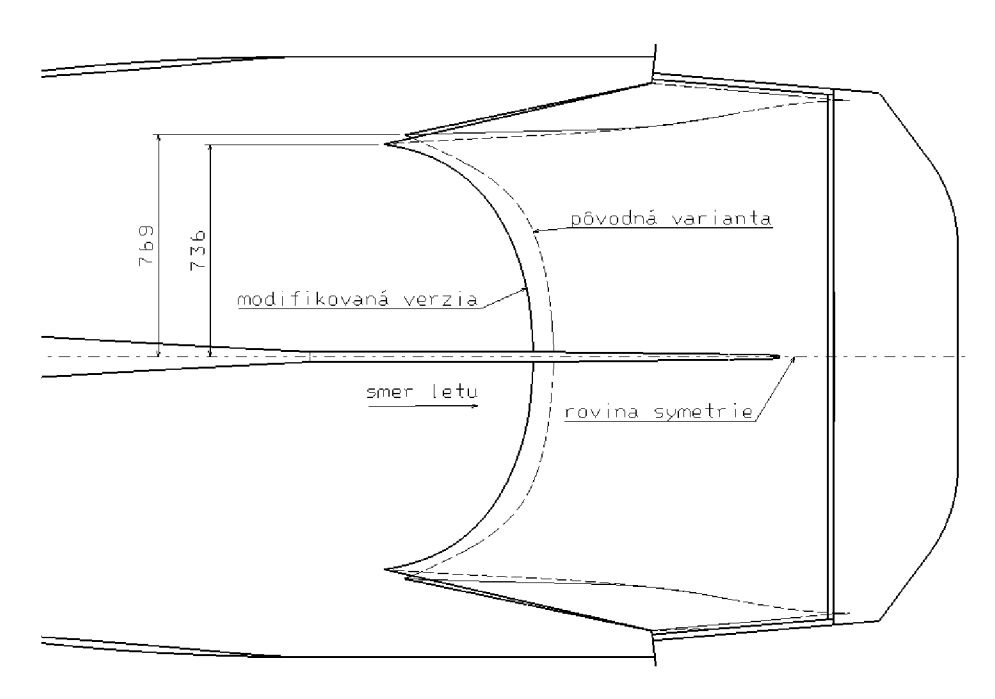

*Obr. 5-2: Schéma úpravy - pohľad zhora* 

### **5.1. Tvorba siete a výpočet**

Postup tvorby výpočtovej siete je uvedený v kapitole 4.2. Kvalita siete modifikovanej a pôvodnej verzie bola kľúčová pre relevantné porovnanie výsledkov, preto obsahovala čo najviac zhodných prvkov.

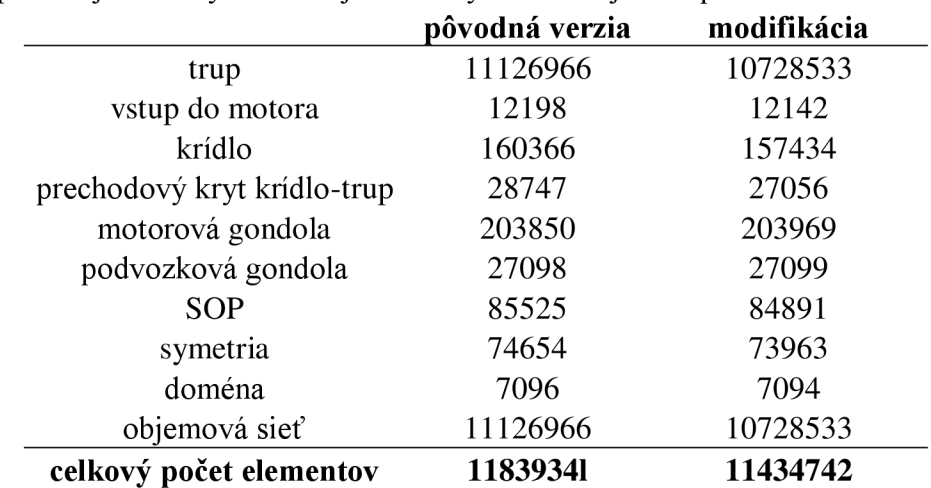

Počet prvkov jednotlivých verzií je uvedený v nasledujúcom prehľade:

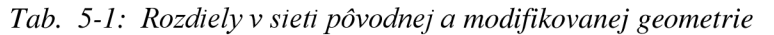

Vzhľadom na veľkosť siete je rozdiel v počte elementov minimálny.

CFD analýza modifikovanej verzie bola vykonaná podľa dvoch stanovených režimov, uvedených v kapitole 2.5. Z nasledujúceho obrázku je zrejme zvýšenie počtu iterácii potrebných na konvergenciu výpočtu oproti pôvodnej verzii *{Graf 4-1).* 

Výpočet horizontálneho režimu trval 16 hodín, stúpacieho 20 hodín. Pre nestabilitu bolo opäť potrebné manuálne korigovať jeho priebeh.

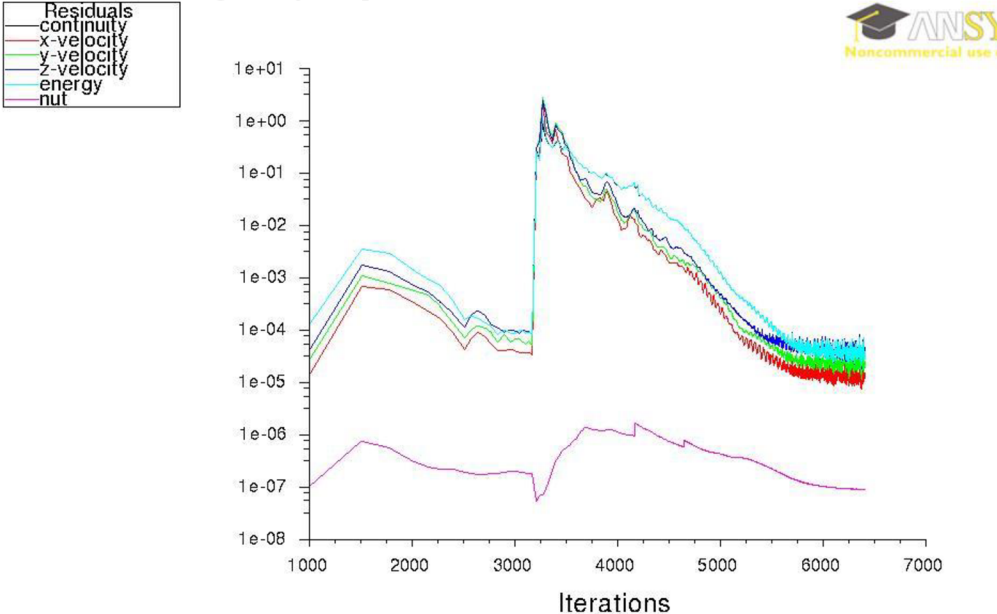

*Graf 5-1: Priebeh reziduí pri výpočte stúpacieho režimu modifikovanej verzie* 

### **5.2. Porovnanie pôvodnej a modifikovanej verzie 5.2.1. Horizontálny let**

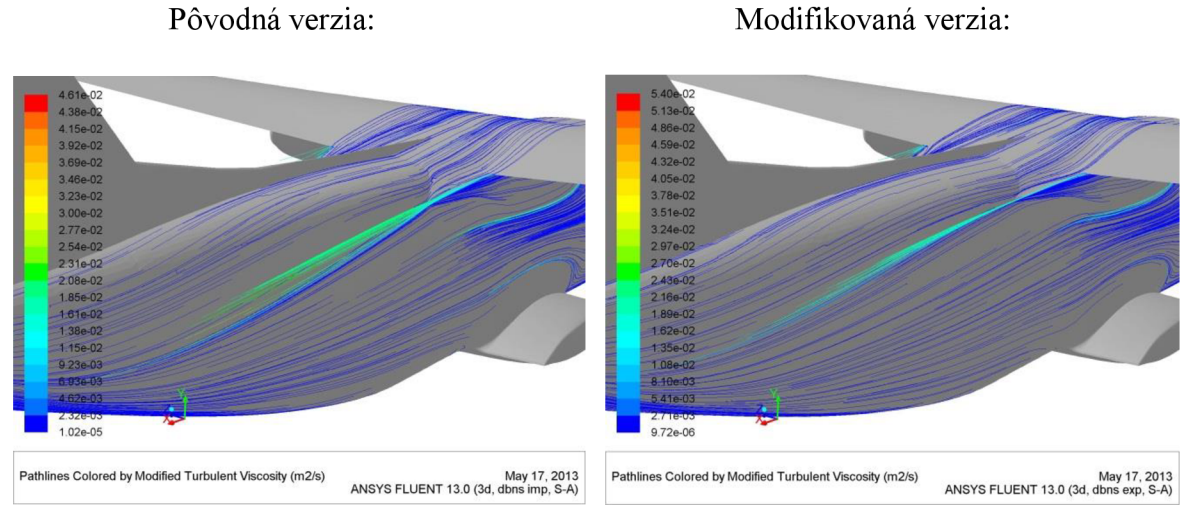

*Obr. 5-3: Horizontálny let - detail 1* 

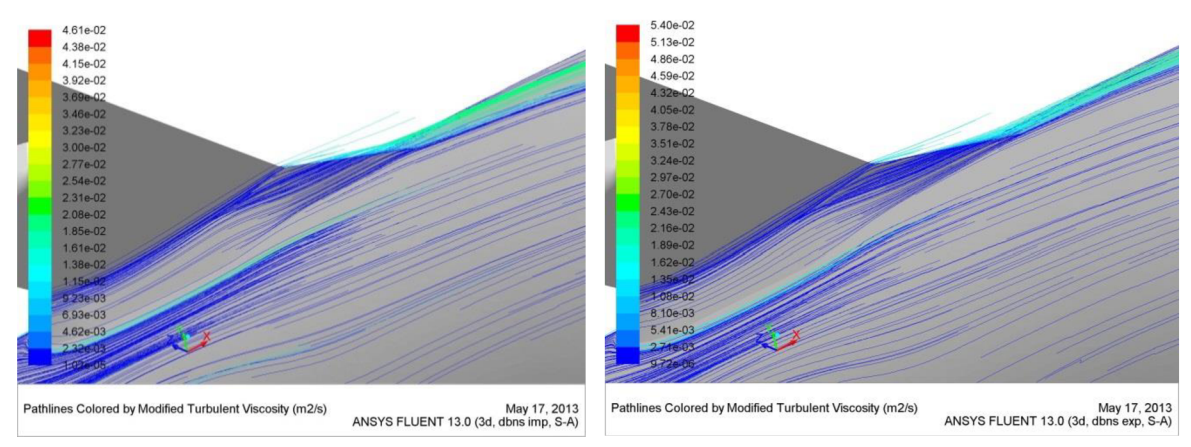

*Obr. 5-4: Horizontálny let - detail 2* 

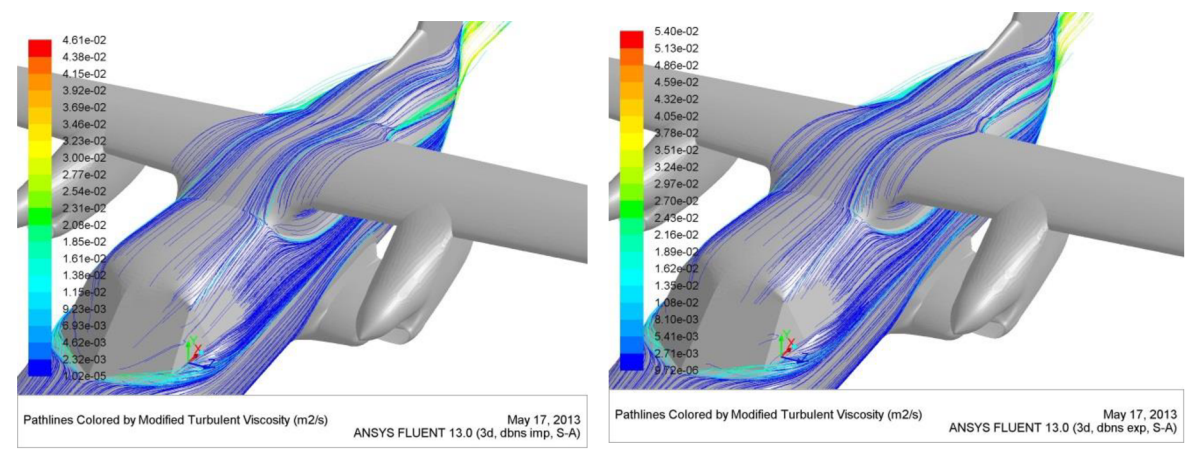

Obr. 5-5: Horizontálny let - detail 3

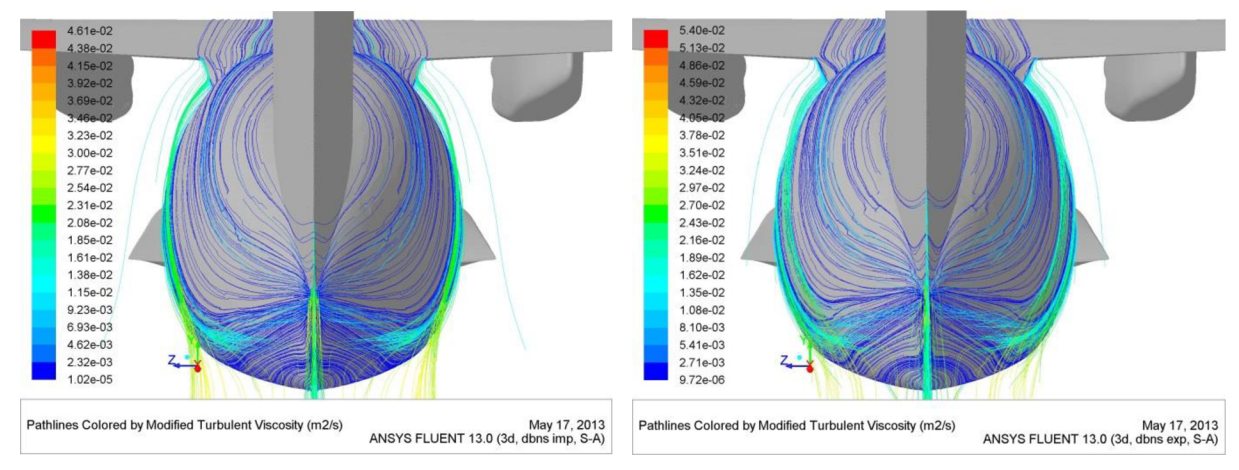

Obr. 5-6: Horizontálny let - detail 4

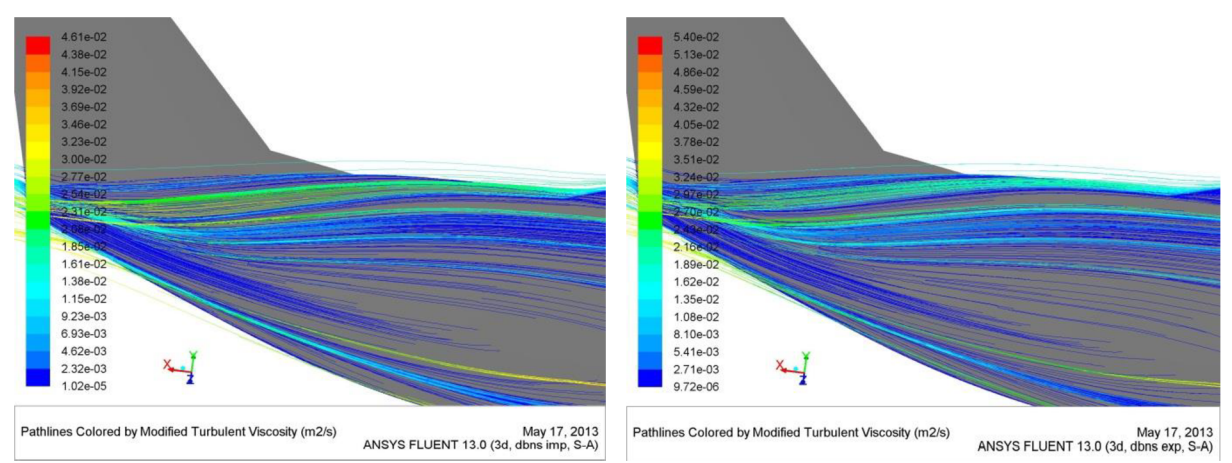

Obr. 5-7: Horizontálny let - detail 5

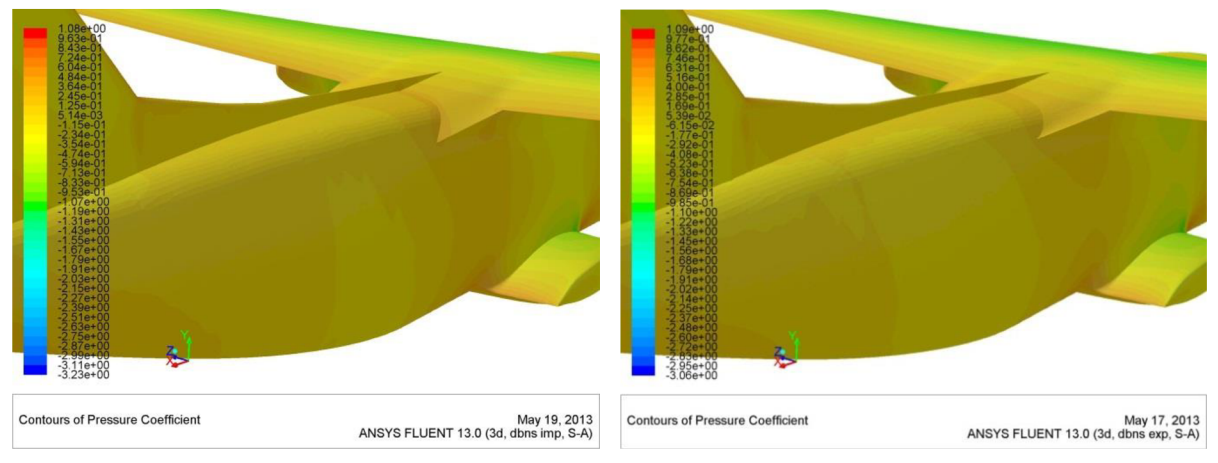

Obr. 5-8: Horizontálny let – detail rozloženia  $c_p$ 

## **5.2.2. Stüpaci let**

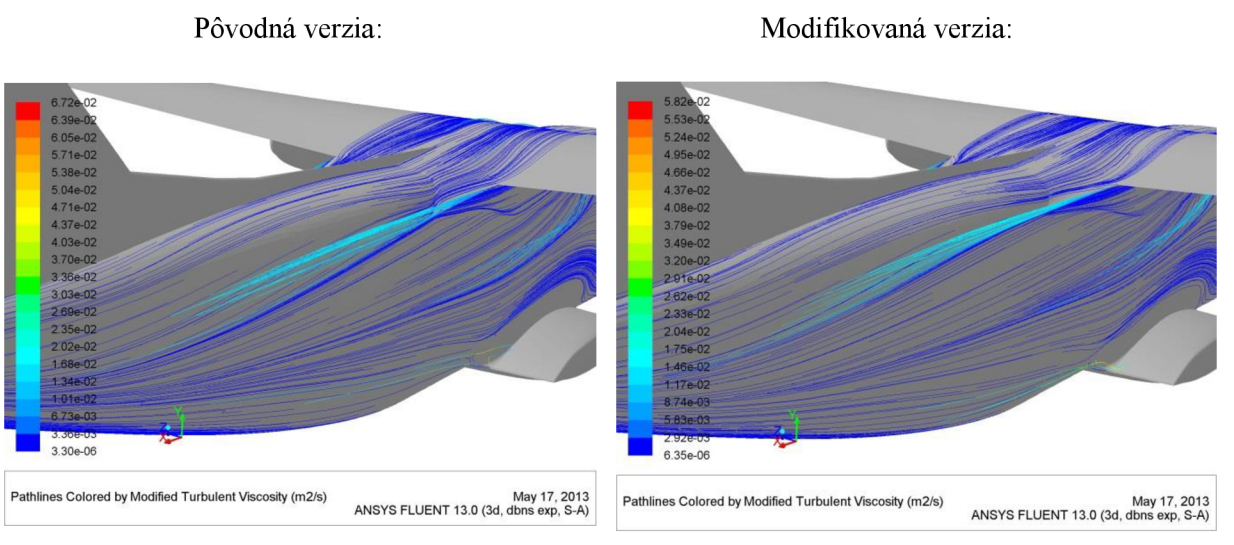

*Obr. 5-9: Stúpací let - detail 1* 

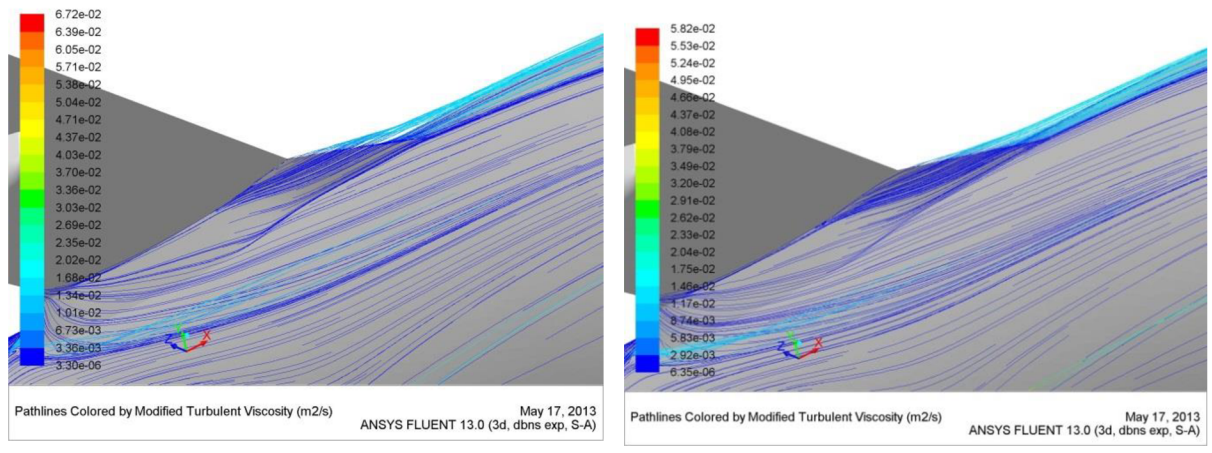

*Obr. 5-10: Stüpaci let - detail 2* 

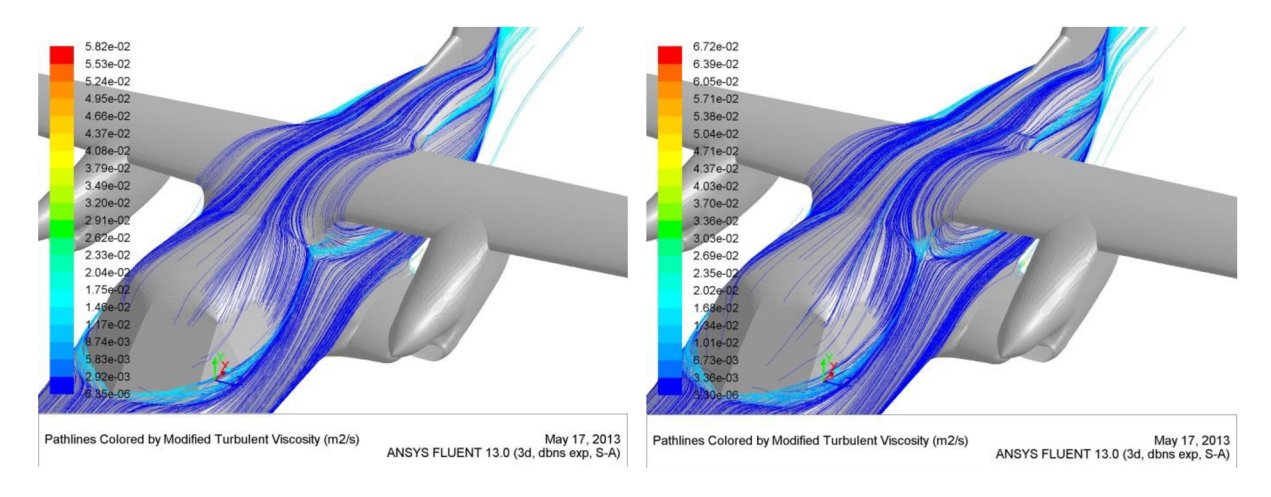

*Obr. 5-11: Stúpací let - detail 3* 

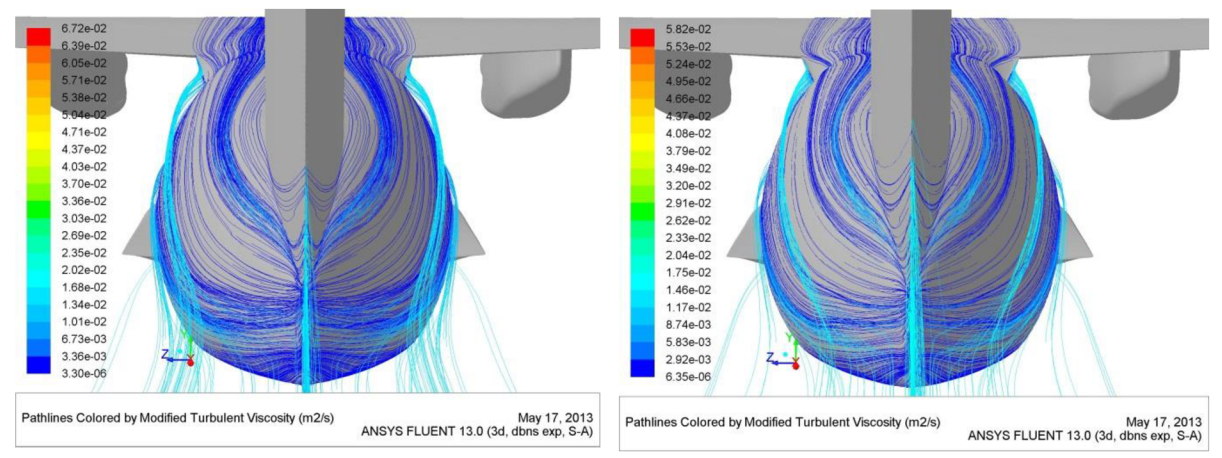

*Obr. 5-12: Stúpací let- detail 4* 

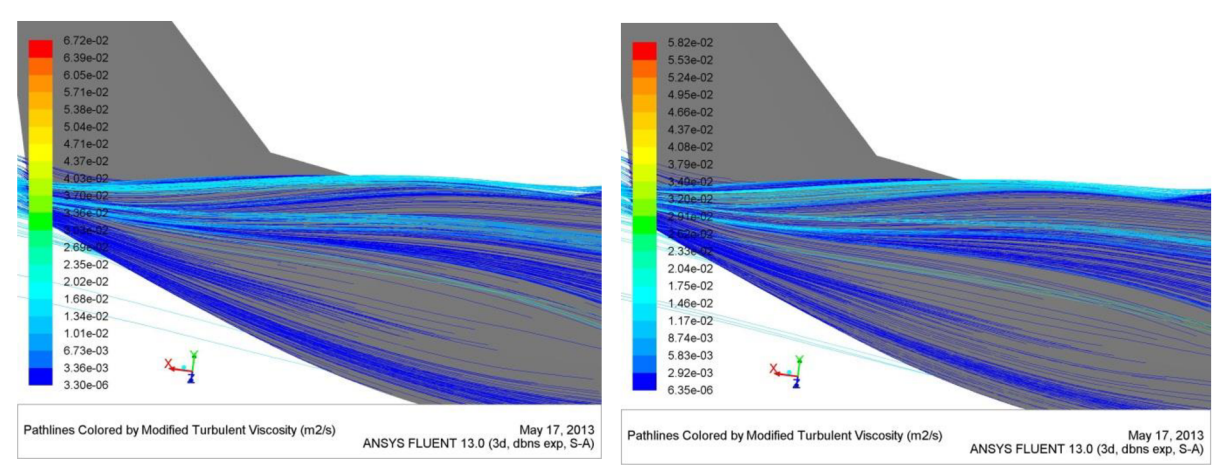

*Obr. 5-13: Stúpací let - detail 5* 

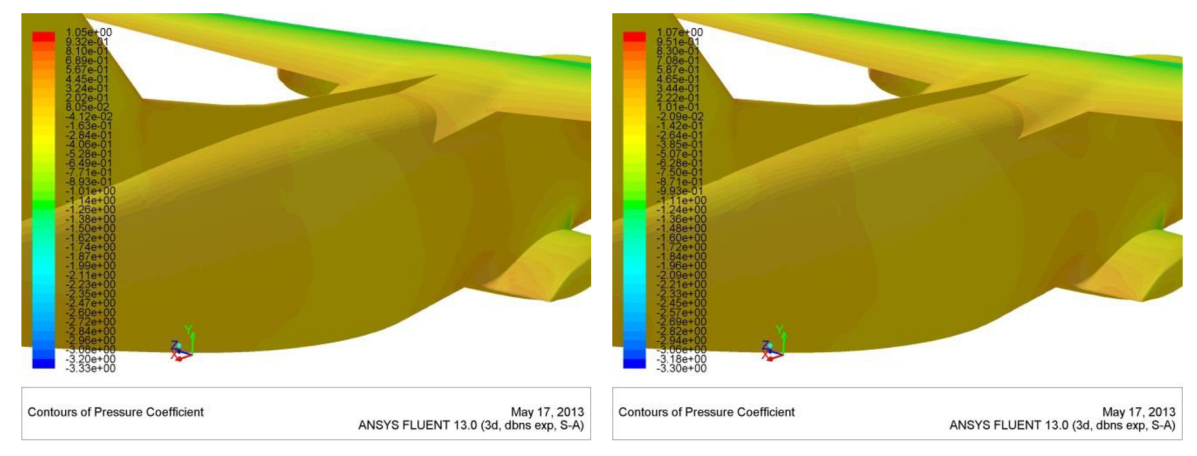

Obr. 5-14: Stúpací let – detail rozloženia  $c_p$ 

### **5.3. Vyhodnotenie simulácie**

Z predchádzajúcej vizualizácie prúdového poľa podľa veľkosti turbulencie, je možné pozorovať čiastočné zlepšenie plynulosti priebehu prúdnic zadnej časti trupu *(Obr. 5-6* a *Obr. 5-12).* Rozšírený kanál difúzora medzi krídlom, trupom a podvozkovou gondolou sa prejavil v znížení súčiniteľa tlaku v tejto oblasti *(Obr. 5-8* a *Obr. 5-14).* Pozitívna je aj zmena priebehu prúdenia separovaného prúdu z prechodových krytov, ktorý kopíruje priebeh prúdnic na strednej časti trupu *(Obr. 5-7* a *Obr. 5-13).* 

Výsledkom potreby dodržania tangentnosti geometrie bolo výraznejšie prehnutie hornej plochy prechodového krytu v mieste odtokového bodu krídla, než tomu bolo pri pôvodnej geometrii *(Obr. 5-3* a *Obr. 5-9).* Táto úprava mala priaznivý vplyv na zmenšenie uhla medzi krytom a trupom v mieste odtokovej hrany prechodu, čo vyplýva aj z priebehu prúdnic a rozloženia tlaku. Negatívne sa však prejavila v usmernení prúdnic smerom k hornému kýlu, následkom čoho bola selekcia prúdnic na trupe v mieste odtokového bodu krytu.

Celkovo sa zlepšil charakter úplavu za trupom, no za cenu väčšej selekcie prúdnic na trupe. Vplyv upravenej geometrie na celkovú zmenu charakteru prúdového poľa však nie je výrazný.

Dôležitým aspektom zapájajúcim sa do zhodnotenia úpravy je tiež fakt, že pri väčších uhloch nábehu pri takto upravenej geometrii dôjde skôr k ovplyvneniu VOP selektovaným prúdom z prechodových krytov, než tomu bolo pri pôvodnej geometrii.

## **5.4. Vztlaková krivka**

V nasledujúcich grafoch sú porovnané vypočítané hodnoty z programu FLUENT s údajmi zo základných geometrických a aerodynamických podkladov [ 4 ] dodaných výrobcom.

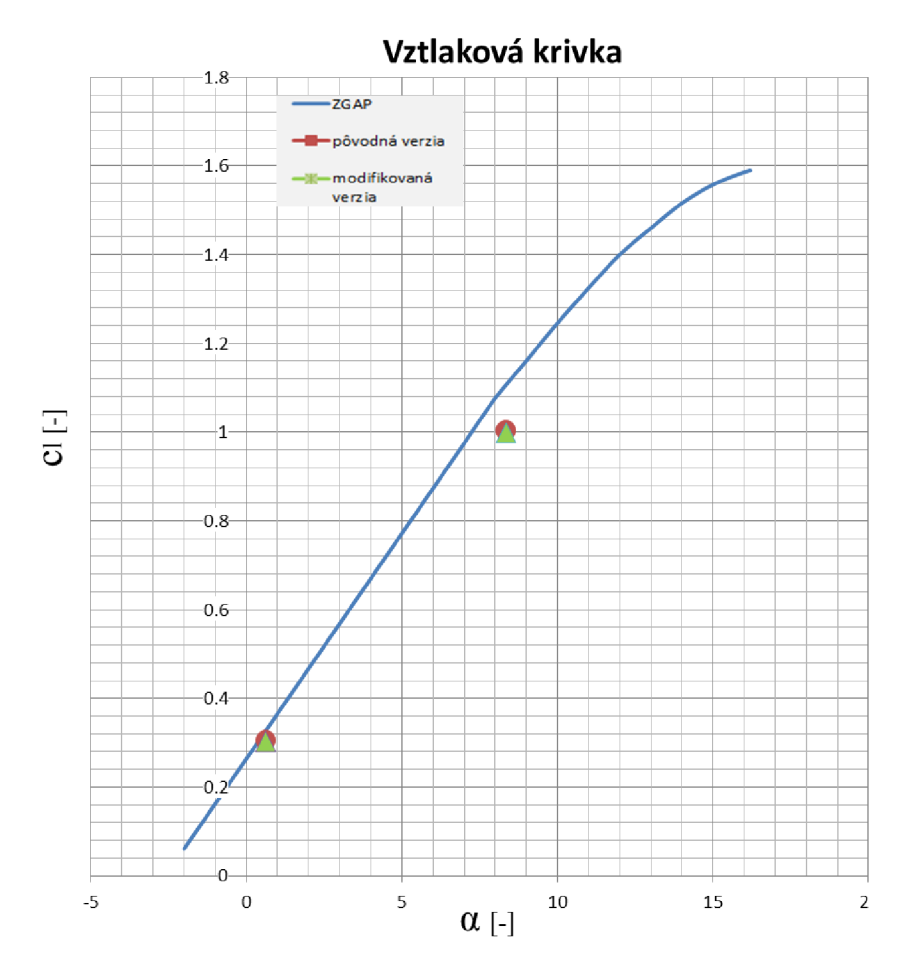

*Graf 5-2: Vztlaková krivka* 

Z grafu vztlakovej krivky je zrejme, že program FLUENT podhodnotil súčiniteľ vztlaku pri stúpacom režime. V lineárnej oblasti je výsledok pomerne presný. Hodnoty odchýlok sú uvedené v kapitole 5.6.

**5.5. Polára** 

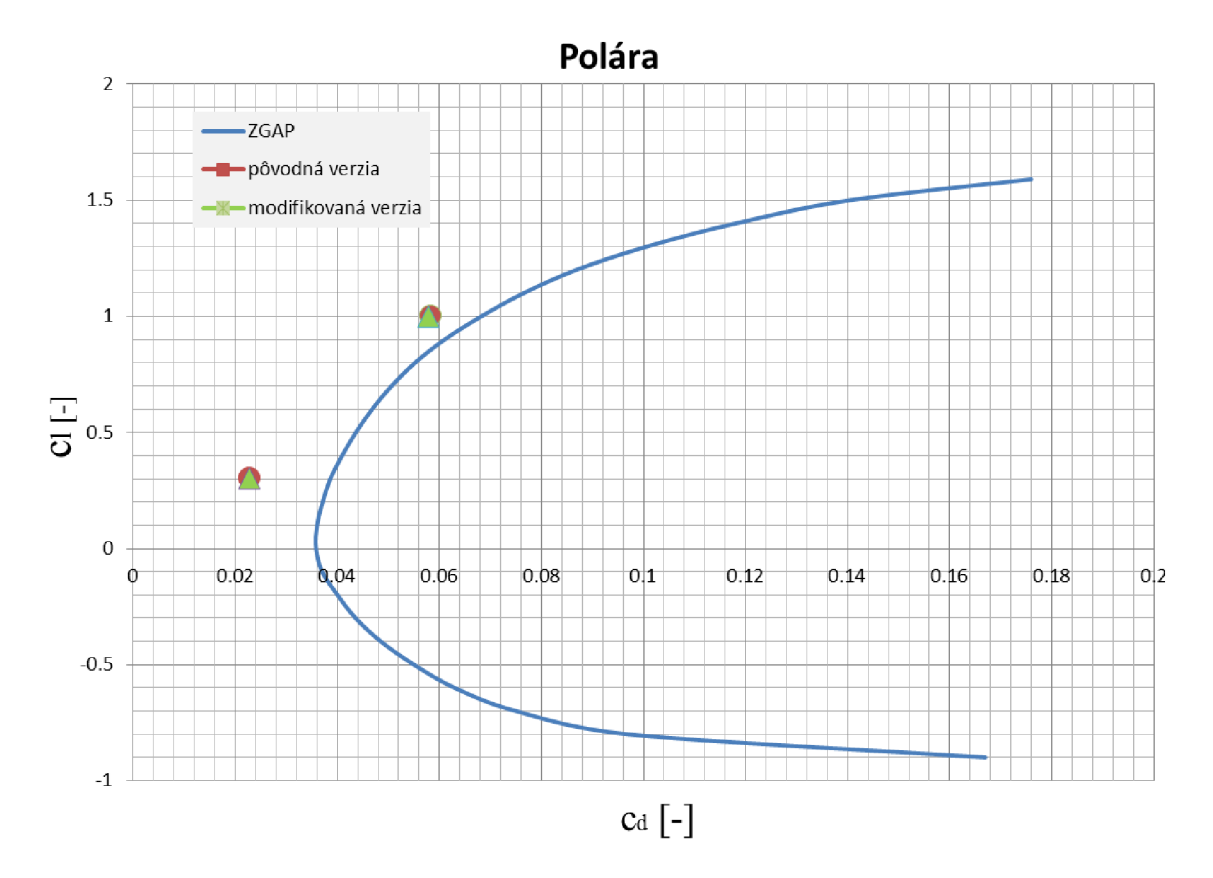

*Graf 5-3: Polára* 

Z grafu poláry sú zrejme nižšie hodnoty súčiniteľa odporu oproti analytickej poláre z uvedených podkladov. Rozdiely boli spôsobené zavedenými zjednodušeniami pri úprave modelu, najmä absenciou VOP v modeli pre CFD analýzu.

## **5.6. Porovnanie hodnôt**

Vzájomné porovnanie pôvodnej a modifikovanej verzie prechodových krytov je uvedené v nasledujúcich tabuľkách:

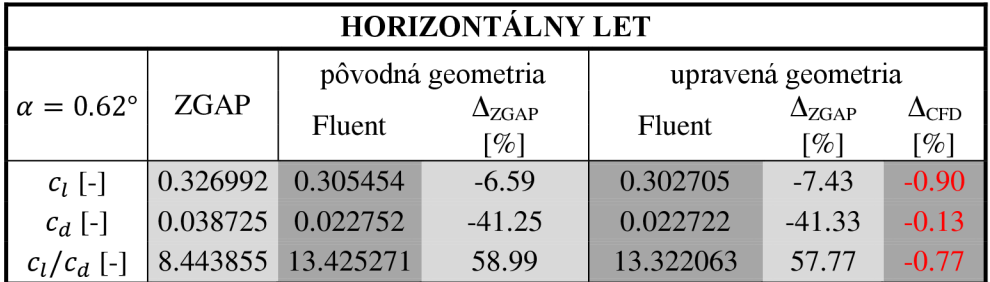

| STÚPACÍ LET             |             |                   |                            |                    |                                       |                                             |  |  |
|-------------------------|-------------|-------------------|----------------------------|--------------------|---------------------------------------|---------------------------------------------|--|--|
|                         |             | pôvodná geometria |                            | upravená geometria |                                       |                                             |  |  |
| $\alpha = 8.35^{\circ}$ | <b>ZGAP</b> | Fluent            | $\Delta_{\rm ZGAP}$<br>[%] | Fluent             | $\Delta_{ZGAP}$<br>$\lceil \% \rceil$ | $\Delta_{\text{CFD}}$<br>$\lceil \% \rceil$ |  |  |
| $c_l$ [-]               | 1.106140    | 1.004458          | $-9.19$                    | 0.998760           | $-9.71$                               | $-0.57$                                     |  |  |
| $c_d$ [-]               | 0.068570    | 0.058301          | $-14.98$                   | 0.057832           | $-15.66$                              | $-0.80$                                     |  |  |
| $\int c_d^2$ [-]        | 287.8471    | 298.1596          | 3.58                       | 297.888737         | 3.49                                  | $-0.09$                                     |  |  |

*Tab. 5-2: Porovnanie vypočítaných hodnôt* 

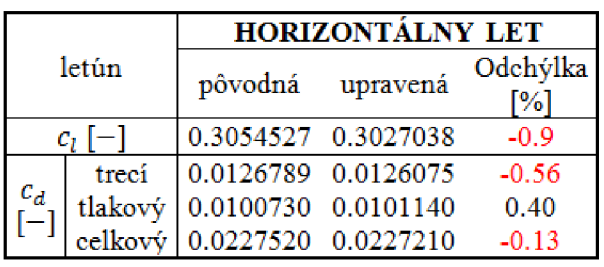

| letún           |         | <b>STÚPACÍ LET</b>          |                     |          |  |  |
|-----------------|---------|-----------------------------|---------------------|----------|--|--|
|                 |         | pôvodná                     | upravená            | Odchýlka |  |  |
|                 |         |                             |                     | %        |  |  |
| $c_i$  -        |         |                             | 1.0044606 0.9987602 | $-0.57$  |  |  |
| $rac{c_d}{[-]}$ | trecí   |                             | 0.0134400 0.0134202 | $-0.14$  |  |  |
|                 | tlakový | 0.0448611 0.0444113         |                     | $-1.01$  |  |  |
|                 |         | celkový 0.0583011 0.0578315 |                     | $-0.80$  |  |  |

*Tab. 5-3: Porovnanie vypočítaných hodnôt* 

Z prehľadu je zrejmé zníženie súčiniteľa vztlaku a odporu letúna pre horizontálny a stúpací režim. Podľa uvedených hodnôt odchýlok je rozdiel medzi pôvodnou a modifikovanou verziou minimálny.

Za uváženia výskytu metodickej chyby je teda možné konštatovať, že vplyv upravenej verzie na integrálne aerodynamické parametre letúna sa neprejavil.

### **Záver**

Cieľom diplomovej práce bolo analyzovať charakter prúdenia v oblasti prechodových krytov krídlo - trup letúna L 410NG, v prípade detekovania problematickej oblasti navrhnúť novú variantu a vyhodnotiť verzie ako z kvalitatívneho (vyhodnotenie zmien prúdového poľa), tak aj z kvantitatívneho (porovnanie aerodynamických veličín) hľadiska.

V úvodnej časti diplomovej práce bola vypracovaná kalibračná úloha. Jednou z jej základných úloh bolo zoznámenie sa s metodikou práce pri CFD analýze. V tejto časti sú detailne popísané fázy prípravy vstupnej geometrie, úpravy výpočtového modelu, riadenia výpočtu a v neposlednej miere vyhodnotenia celého procesu . Kalibračná úloha taktiež poslúžila k validácii CFD kódu s experimentálnymi meraniami s jedným z najväčších aerodynamických tunelov v Európe. Skúsenosti získané pri prací na tejto úlohe boli aplikovane pri riešení samotného zadania diplomovej práce.

V časti práce venujúcej sa aerodynamickej analýze prúdového poľa letúna L 410NG boli úvodom zosumarizovane základné podklady, požiadavky a obmedzenia zo strany zadávateľa. Podstatnú časť práce tvorilo zjednodušenie dodaného geometrického modelu z ktorého bola následne vytvorená výpočtová sieť. Veľkosť siete odpovedala zložitosti geometrie letúna, čo sa odzrkadlilo v dĺžke trvania výpočtu. Z výsledkov v podobe vizualizácie bol zrejmý veľmi dobrý návrh pôvodnej geometrie. Napriek tomu bola v rámci možných uprav vytvorená modifikácia, ktorej cieľom bolo upraviť tvar úplavu za letúnom a poukázať na tendenciu zmien vplyvom modifikácie geometrie. V záverečnej časti práce je uvedené porovnanie simulácií.

Napriek čiastočnému zlepšeniu charakteru úplavu za letúnom nepreukázala analýza modifikovanej geometrie výrazné zmeny v hodnotách integrálnych aerodynamických veličín letúna. Na tomto výsledku sa podieľal aj fakt, že u letúnov hornoplošnej konfigurácie nemá interferenčný odpor tak výrazný vplyv na celkový odpor letúna, ako je tomu u iných typov konfigurácie.

Z vizualizácie pôvodnej verzie vyplýva, že na letúni sa vyskytujú oblasti s väčším priestorom na optimalizáciu, než tomu bolo u prechodových krytov krídlo-trup. Jedná sa najmä o podvozkovú a motorovú gondolu.

#### **Zoznam použitej literatúry**

- [1] AIRCRAFT INDUSTRIES, a.s. Supplemental Inspection Document Development *Program for the aircraft L410 NG.* Kunovice, 2012.
- [ 2 ] [online], [cit. 2013-05-24]. Dostupné z: [http://aaac.larc.nasa.gov/tsab/cfdlarc/aiaa](http://aaac.larc.nasa.gov/tsab/cfdlarc/aiaa-)dp w/Workshop 1 /files/geometry, html
- [ 3 ] *A Selection of Experimental Test Cases for the Validation of CFD Codes: Volume II. AGARD Advisory Report no 303.* Washington D.C.: NASA, 1994. ISBN 92-836-1003-2
- [ 4 ] AIRCRAFT INDUSTRIES, a.s. Základní aerodynamické a geometrické podklady. Kunovice, 2011.
- [ 5 ] KOZUBKOVÁ, Milada. *Modelování proudění tekutin FLUENT, CFX.* Ostrava: VŠB-TUO. 2008.
- [ 6 ] [online], [cit. 2013-05-24]. Dostupné z: [http://www.gsfinance.cz/images/L410\\_UVP-](http://www.gsfinance.cz/images/L410_UVP-)E20-new.jpg
- [ 7 ] Ansys ICEM CFD 12.1 User Manual, Ansys, Inc., 2009
- [ 8 ] Ansys FLUENT 12.0 User's Guide, Ansys, Inc., 2009

# **Zoznam použitých symbolov**

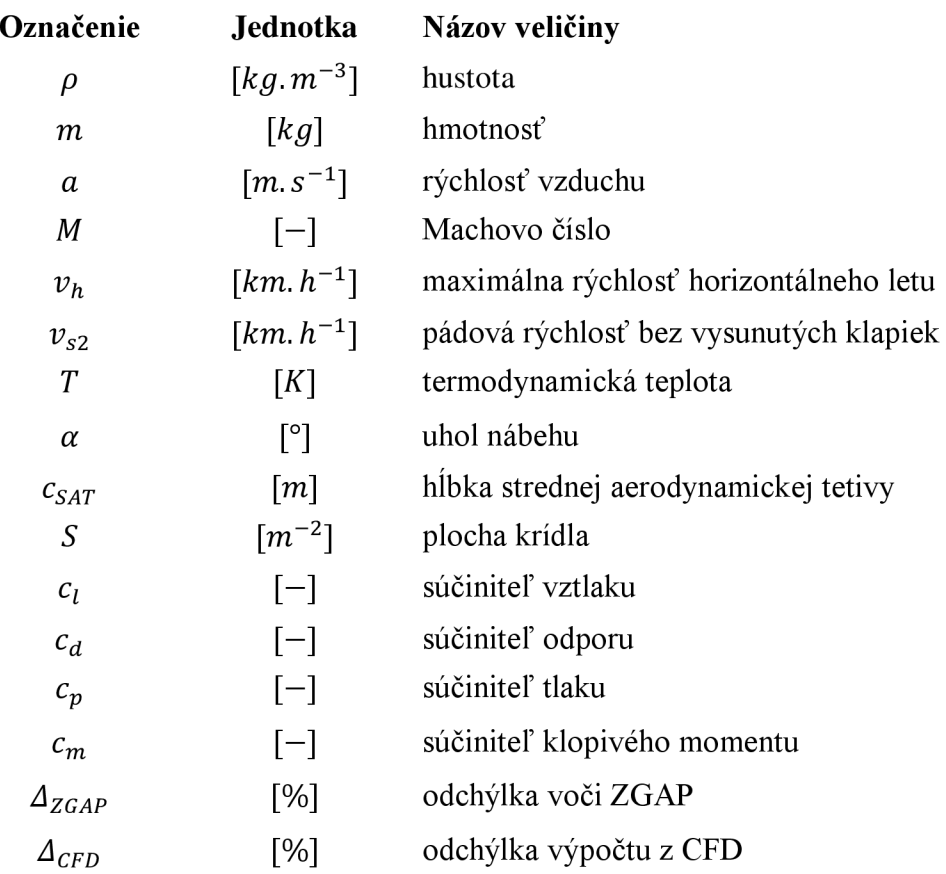

# **Zoznam skratiek**

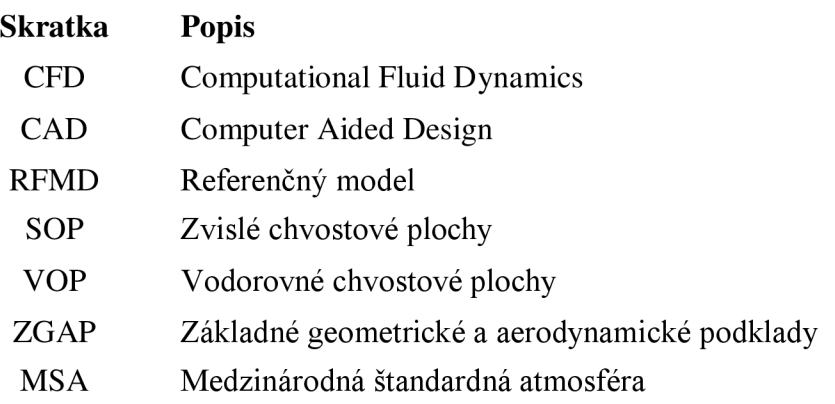

### **Softwarové a hardwarové prostriedky**

### **Software:**

- Operačný systém: PC - Microsoft Windows 7 Professional, Service Pack 1, 64 bit o Cluster - Linux 64
- CAD software: Catia V5R19, Service Pack 4, Non-commercial version
- Tvorba siete: ANSYS® ICEM CFD  $TM$  14.5 Non commercial version
- Riešič a postprocesor: ANSYS® Fluent<sup>™</sup> 14.5 Non commercial version

### **Hardware:**

- PC: Procesor: Intel® Core<sup>TM</sup> i7 CPU 950 @ 3.07 GHz Počet jadier procesora: 4 RAM: 12.0 GB
- Cluster: HPC Cluster SGI Počet uzlov: 32 Počet jadier: 382 **RAM: 1.8TB** Úložisko: 16TB